# **ИНТЕРПРЕТАЦИЯ ДАННЫХ ГИС**

1

**Интерпретация данных ГИС**

# **■ Качественная интерпретация ■ Количественная интерпретация**

**Интерпретация данных ГИС**

**Последовательность качественной интерпретации:**

- **■ Визуальный анализ диаграмм**
- **■ Выделение пластов и определение их границ**
- **■ Качественная оценка литологического состава пород**
- **■ Выделение проницаемых пластов-коллекторов ■ Качественная оценка характера насыщения пласта (вероятный тип флюида)**

#### **Выделение коллекторов и определение типа насыщения**

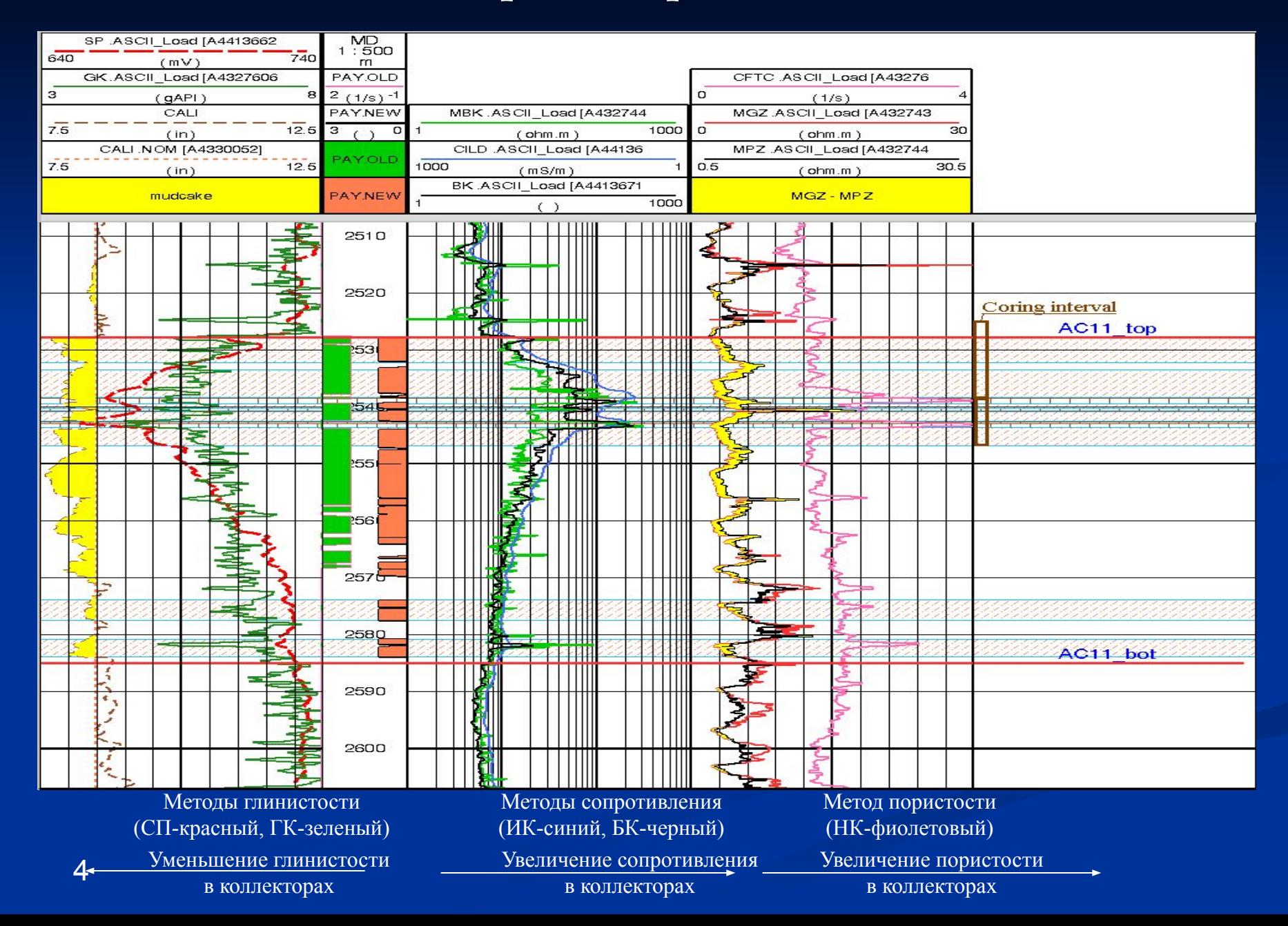

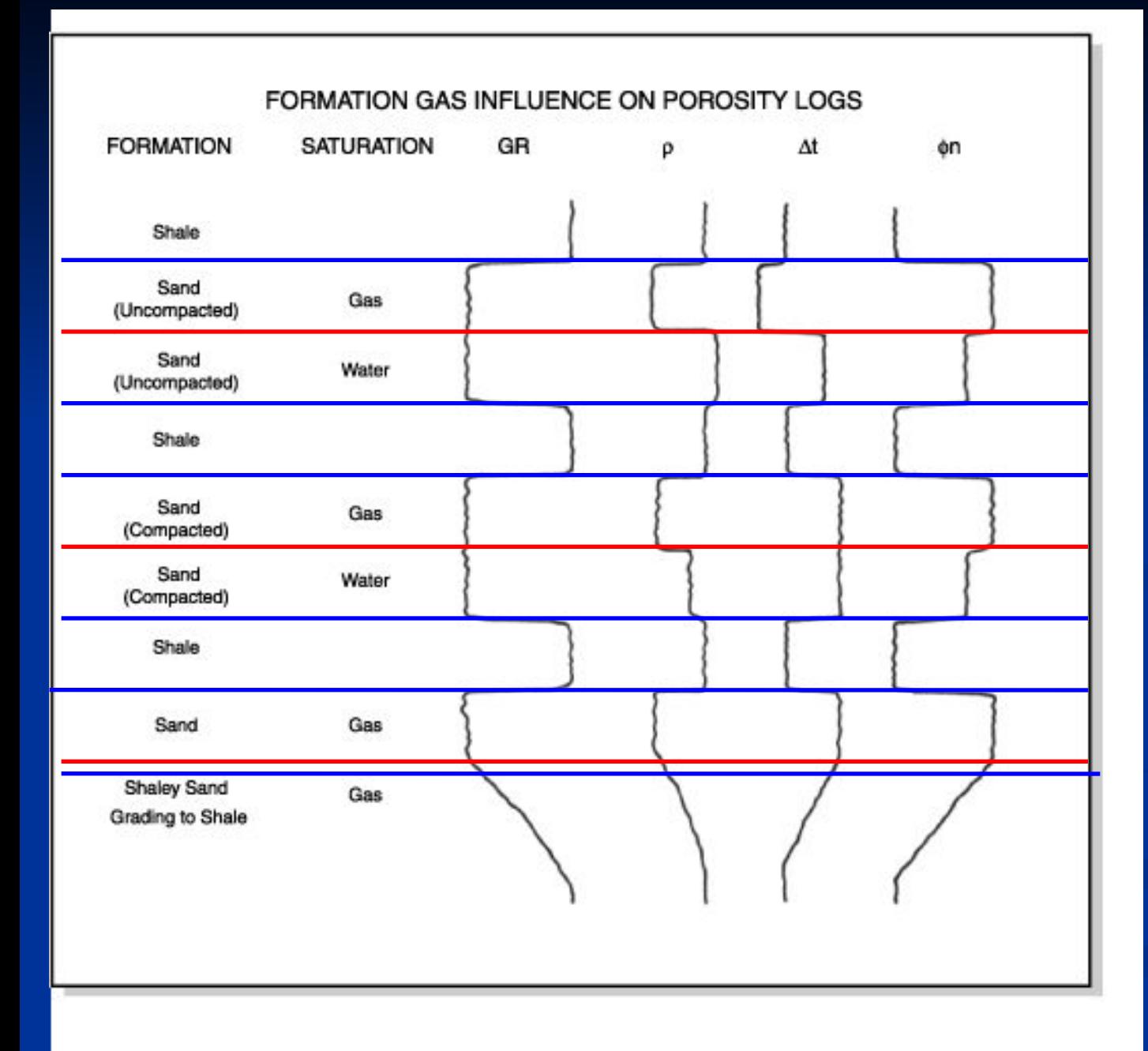

**Влияние газа на показания методов ГИС**

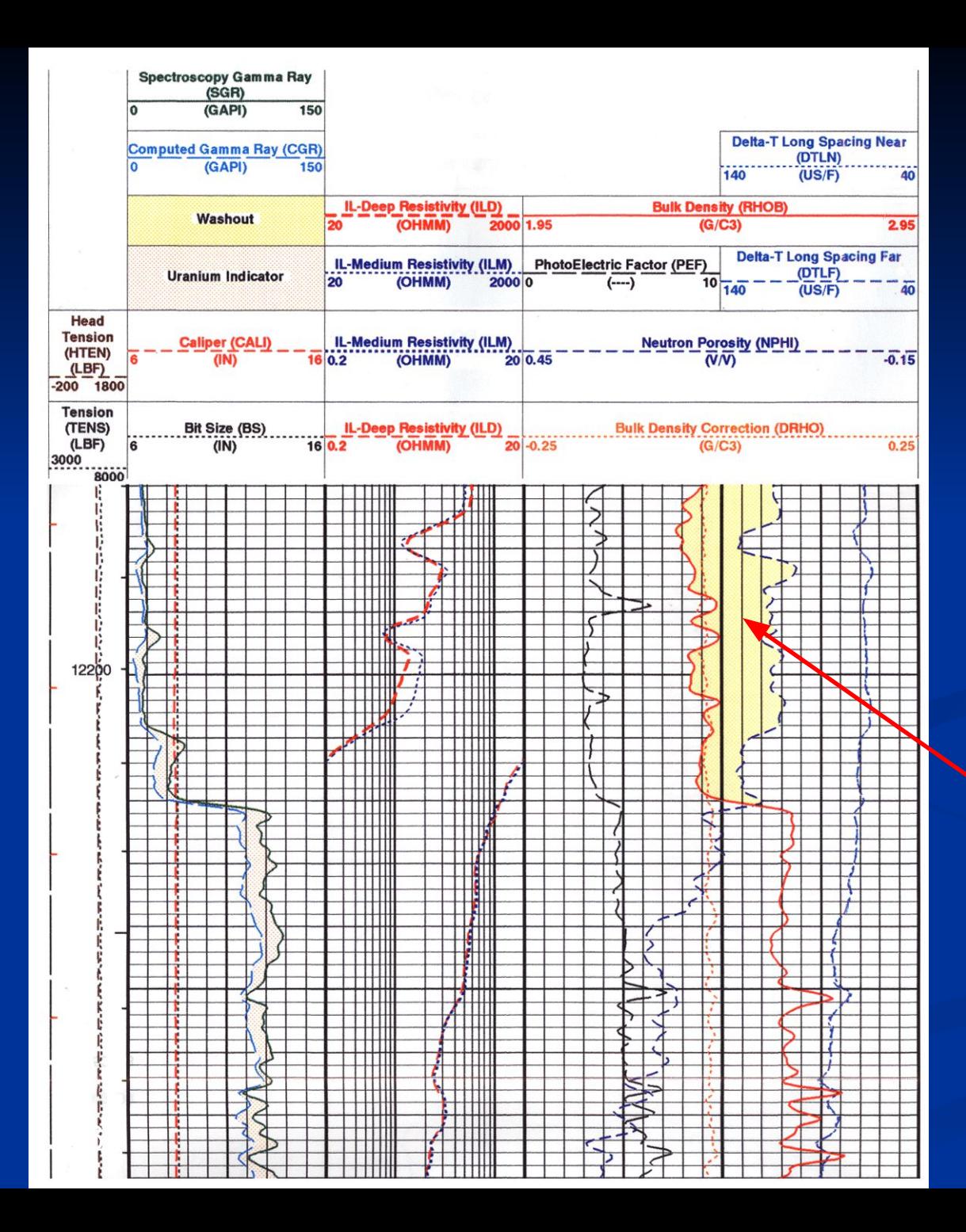

**Влияние газа на показания методов ГИС:**

**Наблюдается обратное расхождение кривых нейтронной и плотностной пористости**

**ГАЗ**

# **Интерпретация данных ГИС**

# **Последовательность количественной интерпретации:**

- **■ Определение литологического состава пород**
- **■ Определение глинистости**
- **■ Определение общей и эффективной пористости**
- **■ Коррекция пористости за глинистость**
- **■ Определение водонасыщенности**
- **■ Прогнозирование проницаемости**

**Литологический состав и пористость Простые (неглинистые) коллекторы**

**Crossplots:**

**Neutron-Density Sonic-Density Sonic-Neutron Litho-Density Litho-Density - Natural Gamma Ray Spectrometry Natural Gamma Ray Spectrometry**

## **Набор диаграмм ГИС**

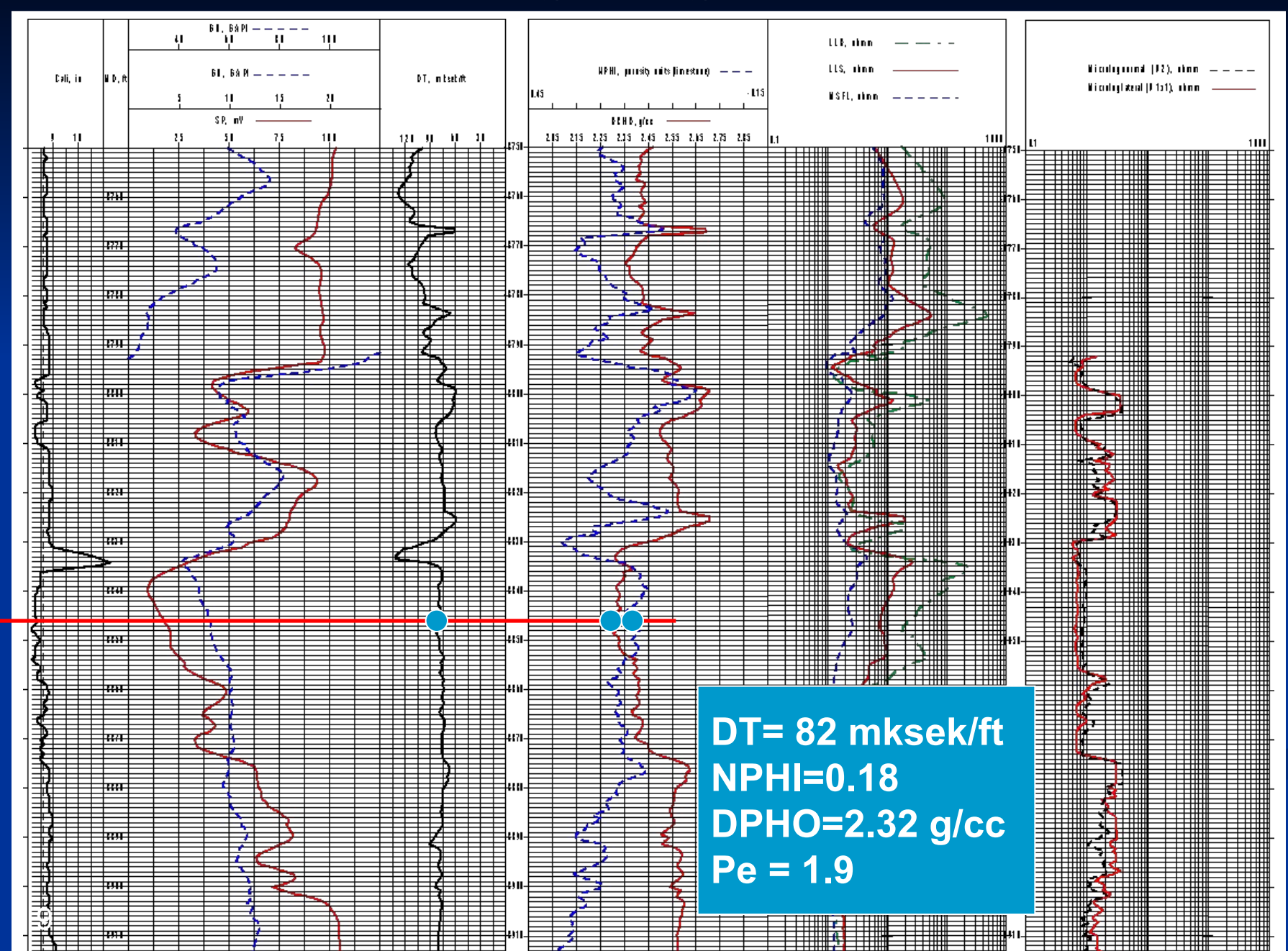

Porosity and Lithology Determination from Formation Density Log and SNP Sidewall Neutron Porosity Log Schlumberger  $CP-1a$ 

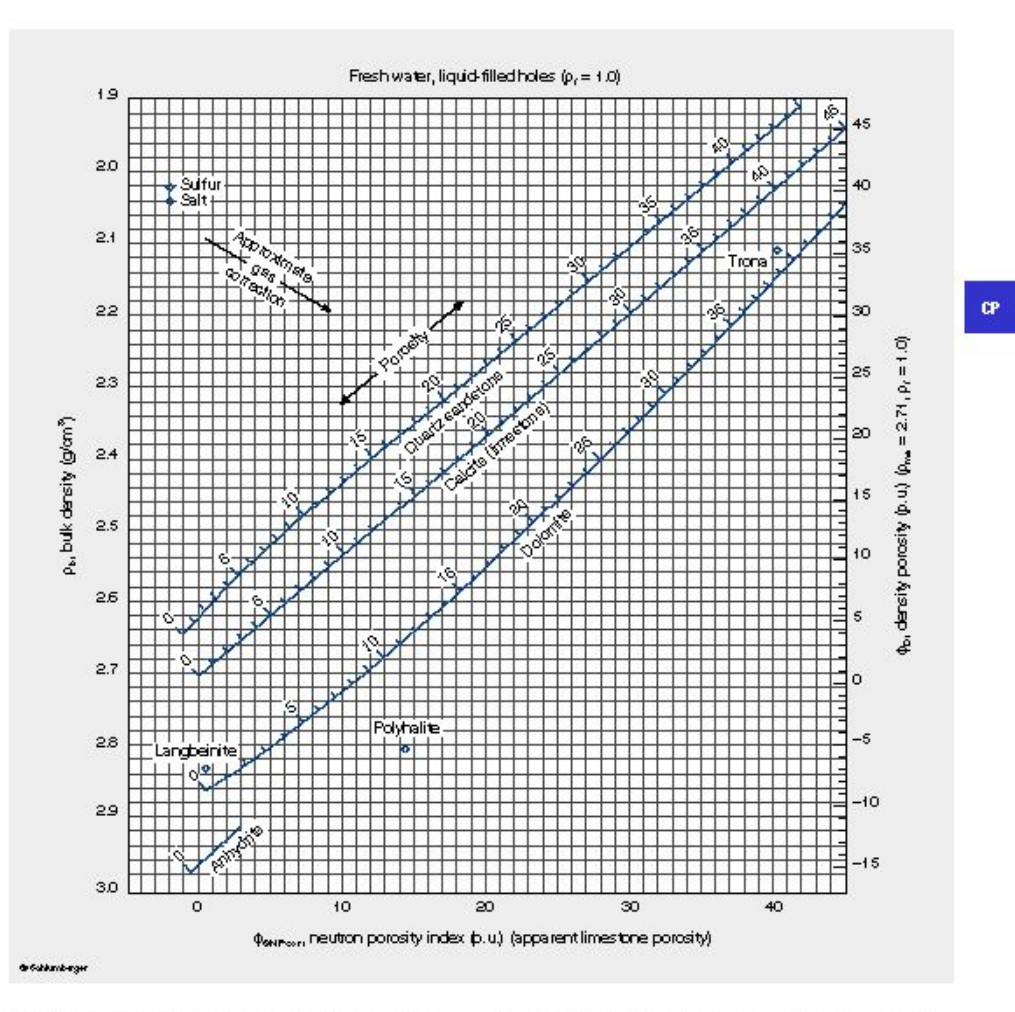

The neutron-density-sonic crossplot charts (Charts CP-1, CP-2 and CP-7) provide insight into lithology and permit the determination of porosity. Chart selection depends on the anticipated mineralogy. Neutron-density can be used to differentiate between the common reservoir rocks [quartz sandstone, calcite (limestone) and dolomite] and shale and some evaporites.

Sonic-neutron can be used to differentiate between the common reservoir rocks when clay content is negligible. Sonio-density can be used to differentiate between a single known reservoir rock and shale and to identify evaporate minerals. Continued on next page

## **Neutron-Density Crossplot**

### **Chart CP-1a**

 $10$ 

#### Porosity and Lithology Determination from Formation Density Log and CNL\* Compensated Neutron Log For CNL logs before 1986, or labeled NPHI

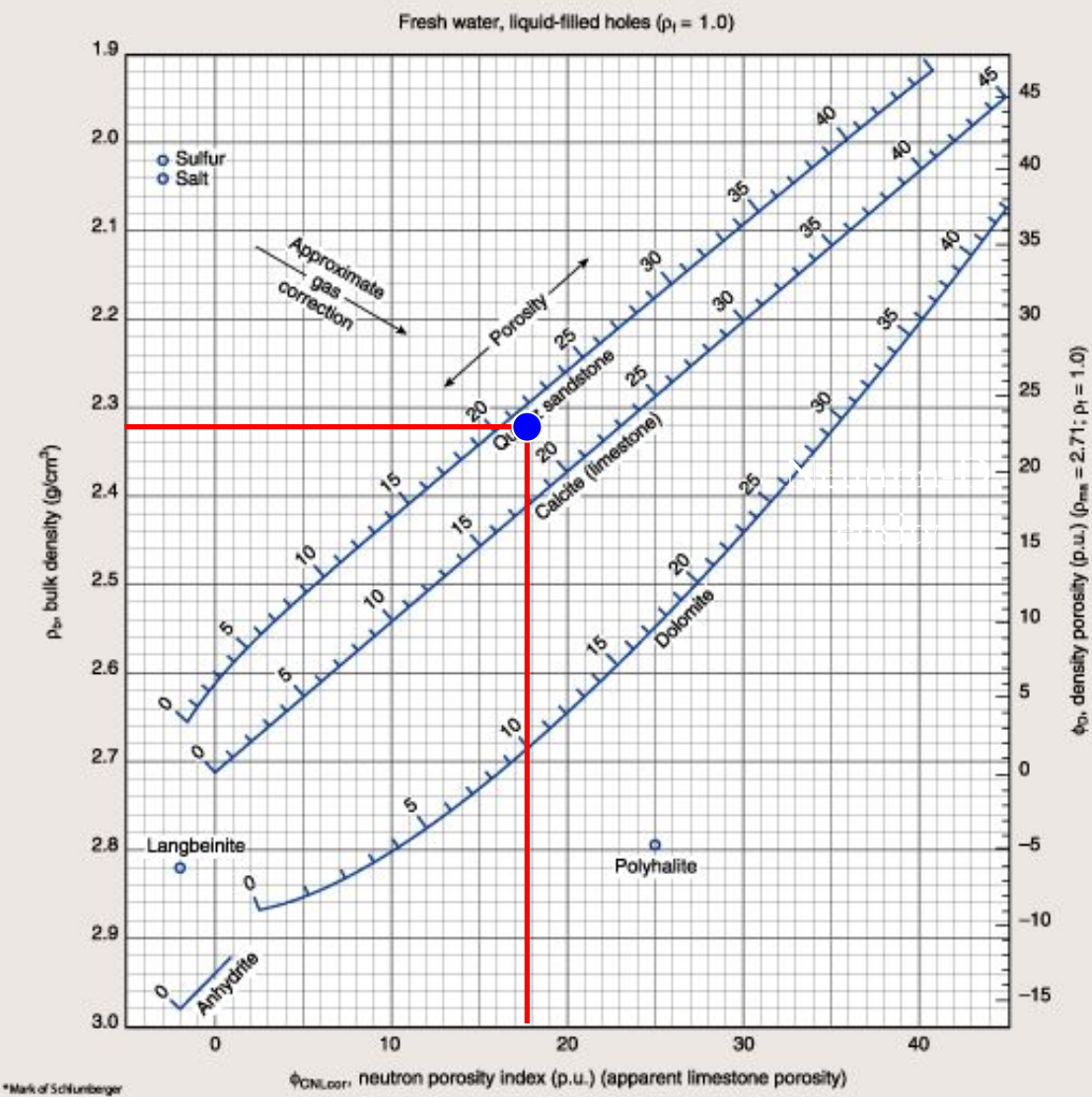

# **Neutron-Den sity Crossplot**

 $CP-1C$ 

**Chart CP-1c**

**Porosity = 21.4%**

#### D. FdW miberger

#### Lithology Identification from Formation Density Log and Sonic Log

 $CP-7$ 

# **Sonic-Density Crossplot**

**Chart CP-7**

**Porosity = 19.5%**

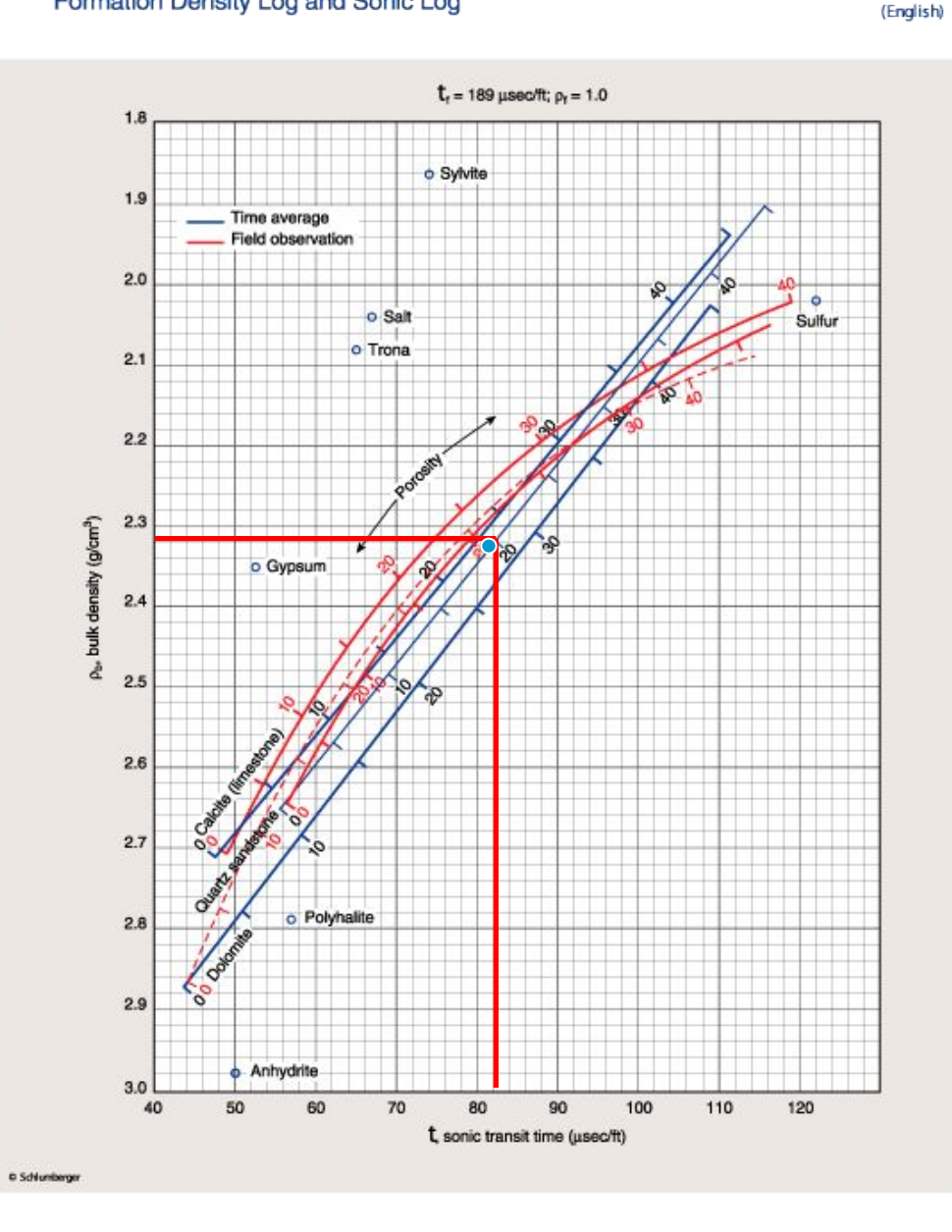

Porosity and Lithology Determination from

Sonic Log and CNL\* Compensated Neutron Log

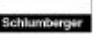

 $CP-2b$ (English)

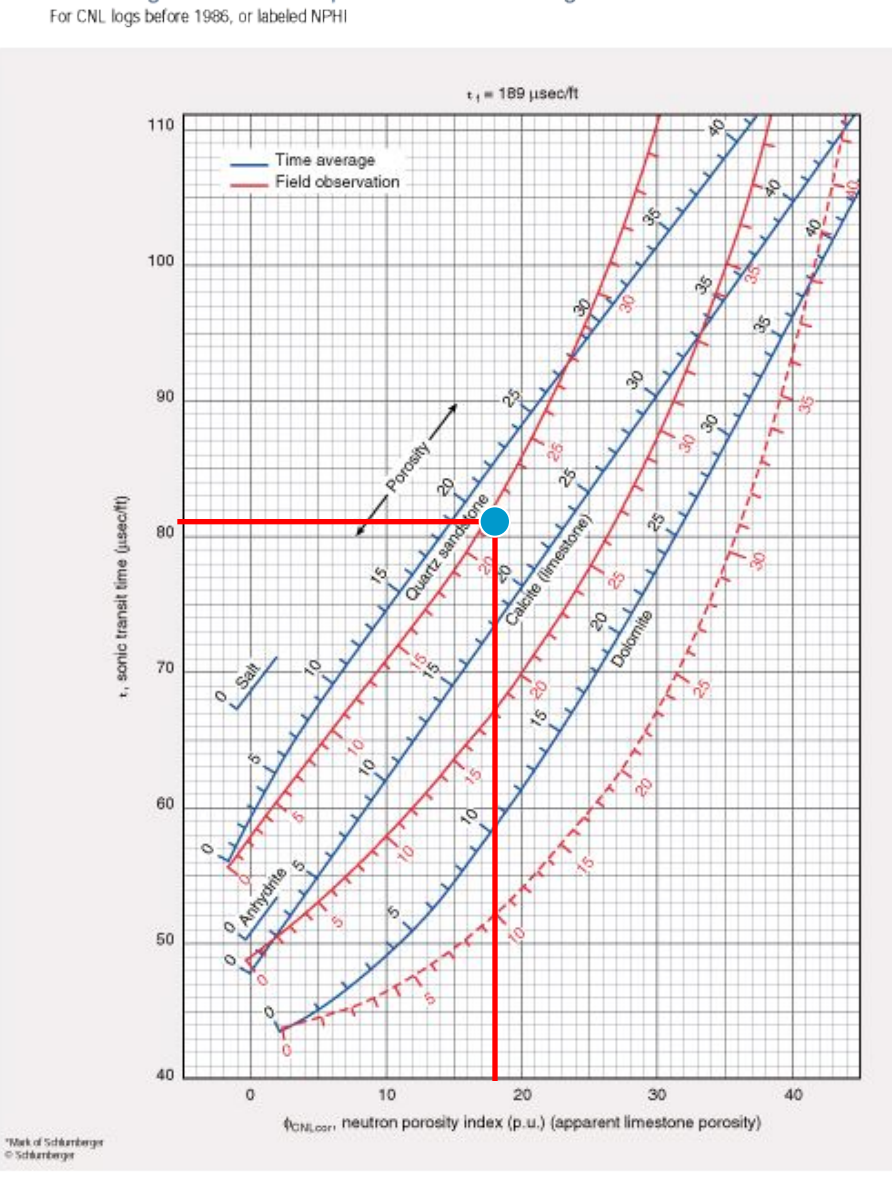

# **Neutron-Sonic Crossplot**

**Chart CP-2b**

**Porosity = 20.1% Or Porosity = 21.4%**

#### Porosity and Lithology Determination from Litho-Density\* Log

Schlumberger

 $CP-16$ 

# Litho-Density Crossplot

Chart CP-16

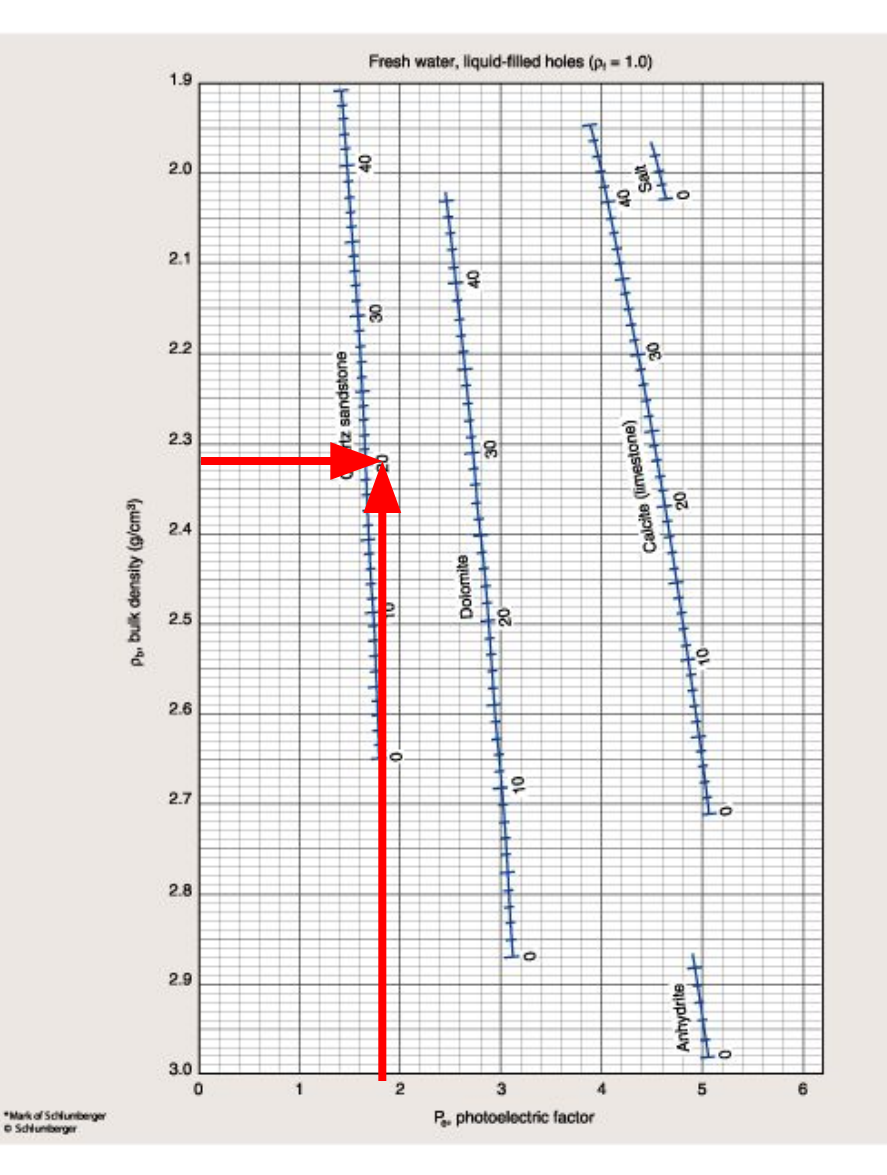

For more information see Reference 27.

 $\bar{\phi}$ 

**Литологический состав пород Сложные коллекторы**

**Crossplots**

# **M-N Plot Matrix Identification (MID) plot Lithology Identification plot**

# **Определение литологического состава пород сложных коллекторов**

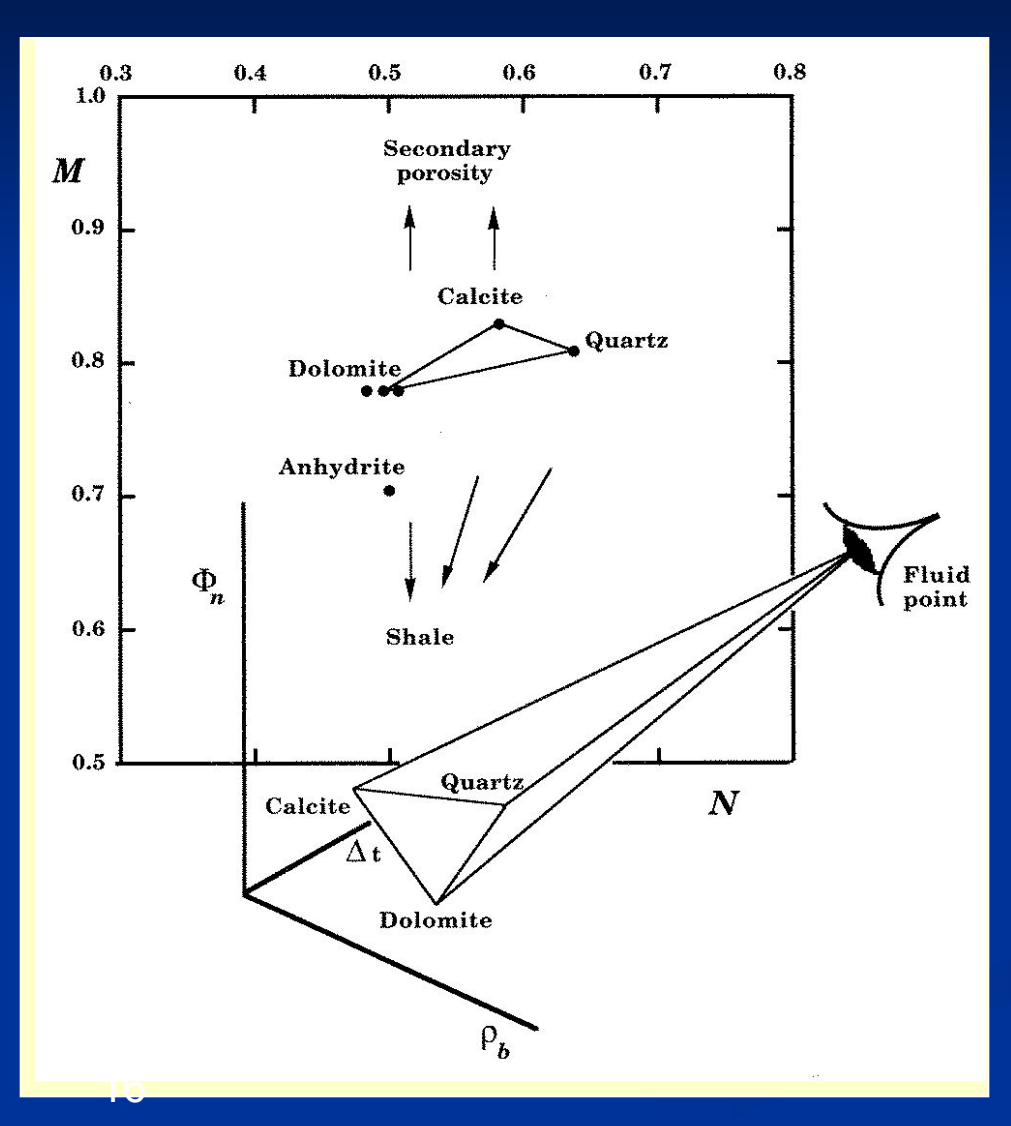

### **M - N Plot**

$$
M = \frac{\Delta t_{\text{fl}} - \Delta t}{\rho_b - \rho_{\text{fl}}} \cdot 0.01 \text{ and } N = \frac{\phi_{\text{Nfl}} - \phi_{\text{N}}}{\rho_b - \rho_{\text{fl}}}
$$

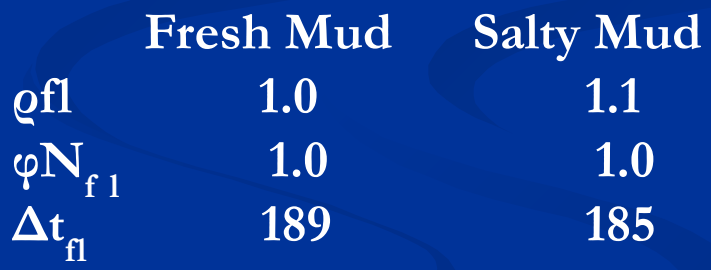

### **Определение литологического состава пород**

### **сложных коллекторов**

### **Fluid coefficients for various fluids and types of porosity**

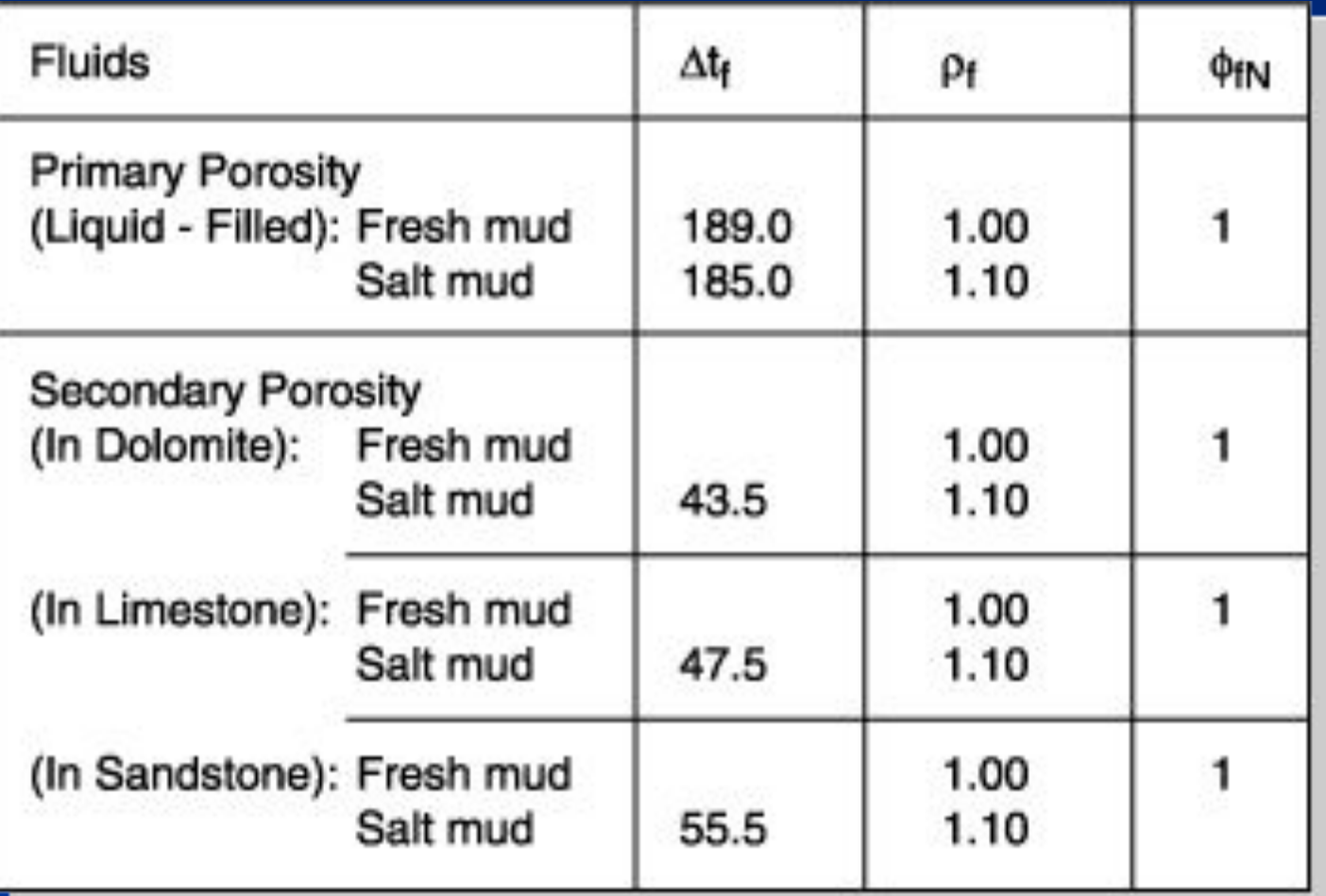

### **Определение литологического состава пород**

### **сложных коллекторов**

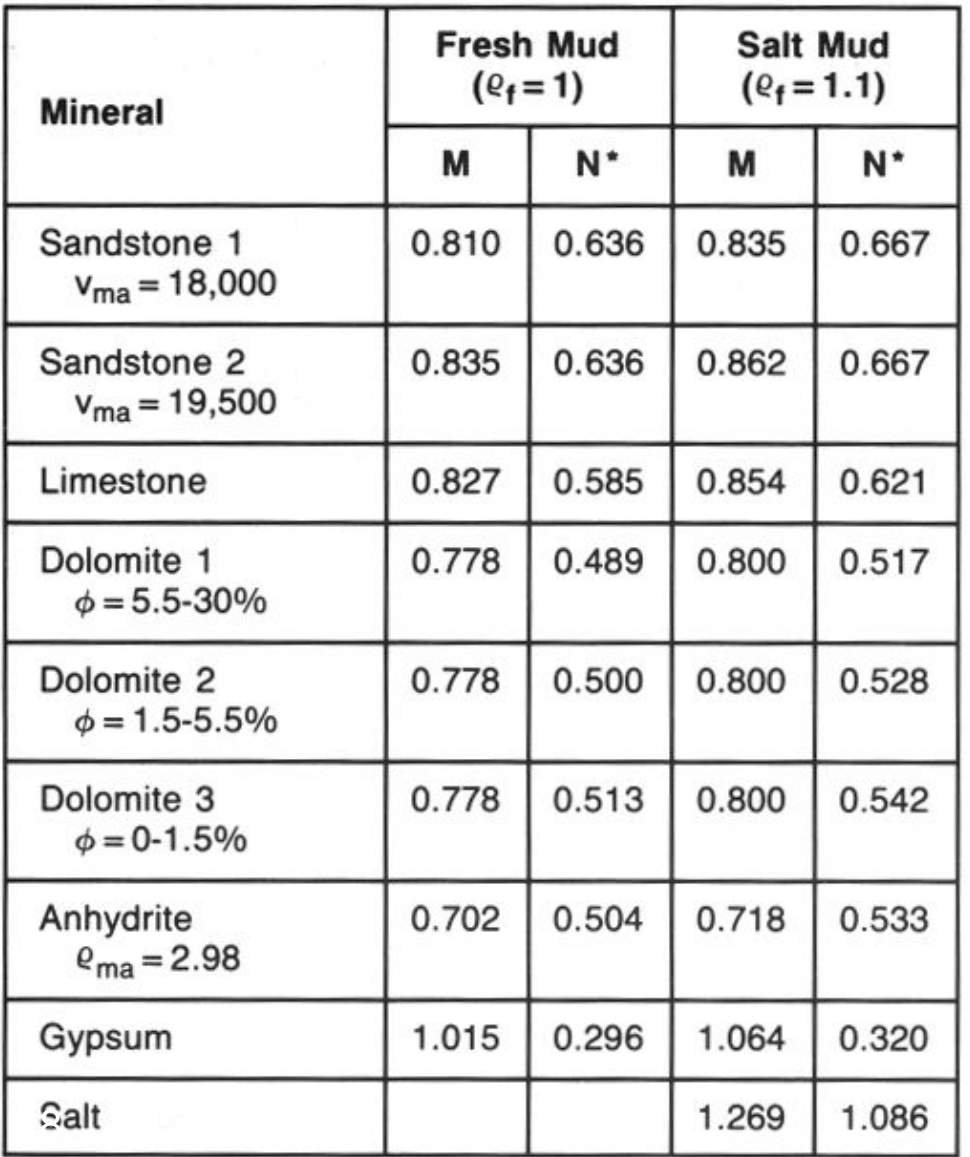

### **M and N values for common minerals**

# **M – N Plot**

**Chart CP-8**

**M = 0.8 N =0. 65**

#### M-N Plot for Mineral Identification

For CNL\* curves that have been environmentally corrected

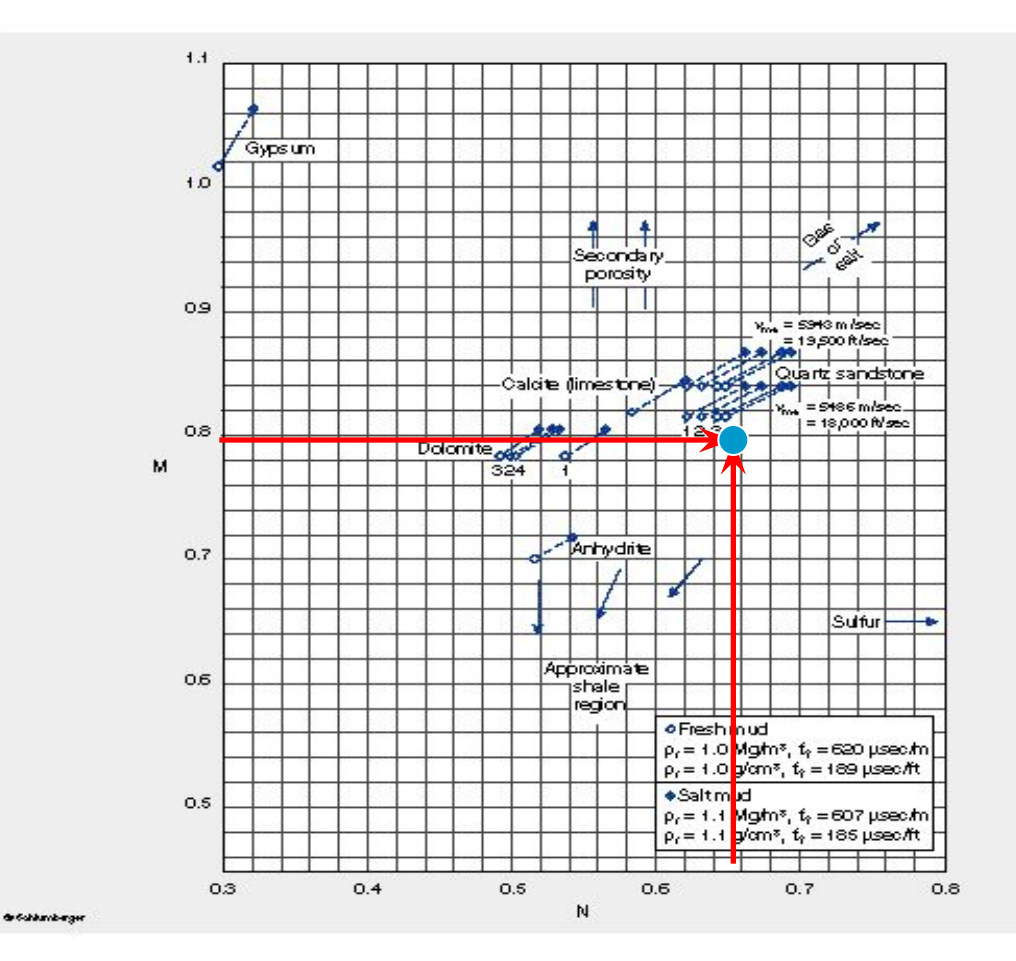

This crossplot may be used to help identify mineral mixtures from sonic, density and neutron logs. (The CNL neutron log is used in the above chart; the time average sonic response is assumed.) Except in gas-bearing formations, M and N are practically independent of porosity. They are defined as:

$$
M = \frac{4x - 4}{\rho_b - \rho_x} \times 0.01 \text{ (English)}
$$

$$
M = \frac{1}{\rho_b - \rho_f} \times 0.003 \text{ (metric)}
$$

 $N = \frac{(\varphi_{N})_{\gamma} - \varphi_{N}}{\rho_{\phi} - \rho_{\gamma}} \text{ (English or metric)}$ 

Points for binary mixtures plot along a line connecting the two mineral points. Ternary mixtures plot within the triangle defined by the three constituent minerals. The effect of gas, shaliness, secondary porosity, etc., is to shift datapoints in the directions shown by the arrows.

The dolomite and sandstone lines on Chart CP-8 are divided by porosity range as follows: 1)  $\phi = 0$  (tight formation); 2)  $\phi = 0$  to 12 p.u.; 3)  $\phi = 12$  to 27 p.u.; and 4)  $\phi = 27$  to 40 p.u.

19

 $CP - 8$ 

CP.

### **Определение литологического состава пород**

### **сложных коллекторов**

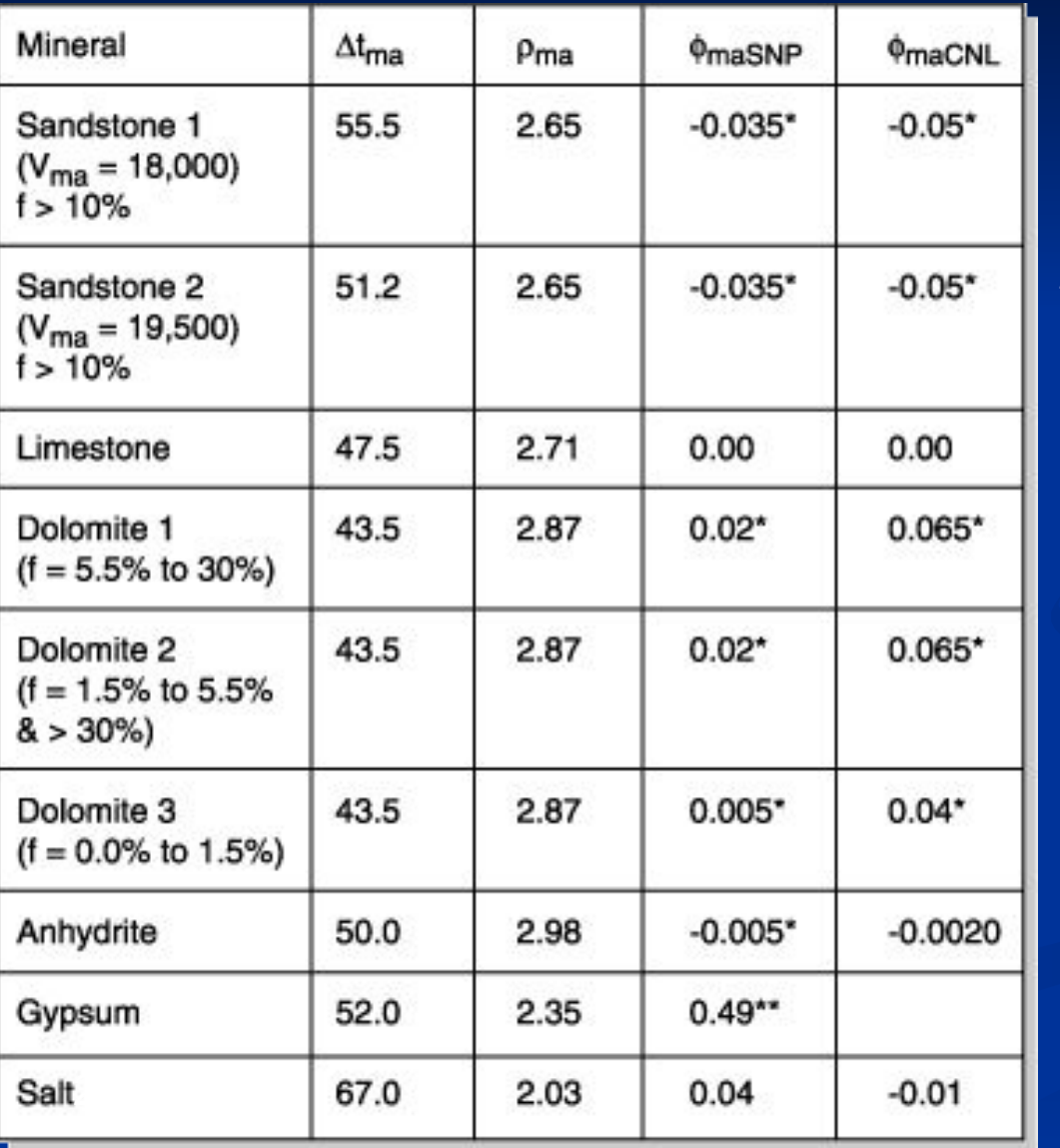

**Matrix coefficients of various minerals**

**Определение параметров матрицы горных пород по данным ГИС**

> **Chart CP-14**

 $\mathbf{C}$ 

Determination of Apparent Matrix Parameters from Bulk Density or Interval Transit Time and Apparent Total Porosity

 $CP-14$ (English)

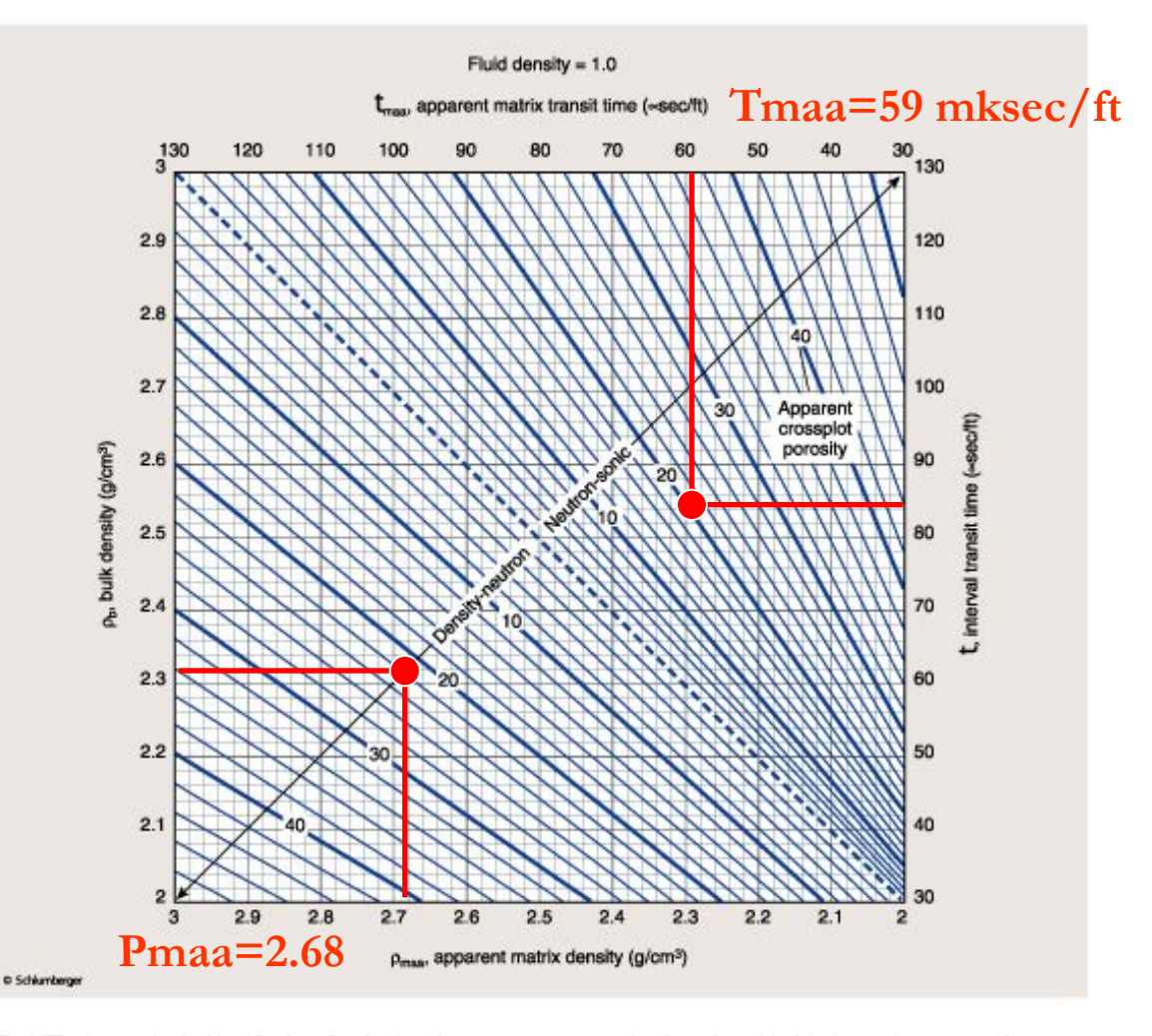

The MID plot permits the identification of rock mineralogy or lithology through a comparison of neutron, density and sonic measurements.

To use the MID plot, three steps are required. First, an apparent crossplot porosity must be determined using the appropriate

neutron-density and empirical (red curves) neutron-sonic crossplot (Charts CP-1 through CP-7). For any data plotting above the sandstone curve on these charts, the apparent crossplot porosity is defined by a vertical projection to the sandstone curve.

Continued on next page

# **MID Plot**

**Chart CP-15**

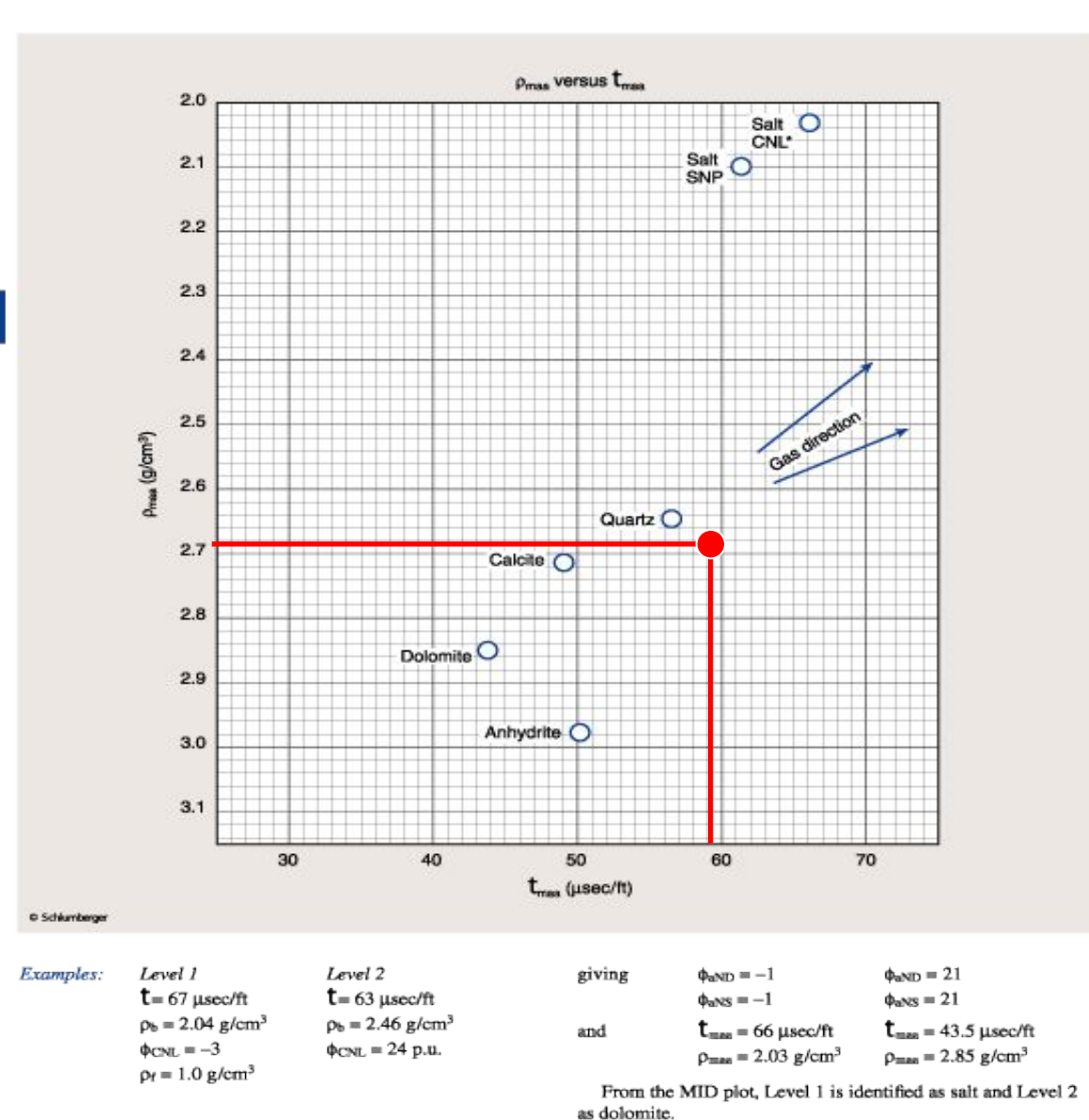

 $\mathbf{C}\mathbf{P}$ 

#### Matrix Identification (MID) Plot

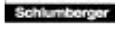

### **Определение литологического состава пород**

#### **сложных коллекторов**

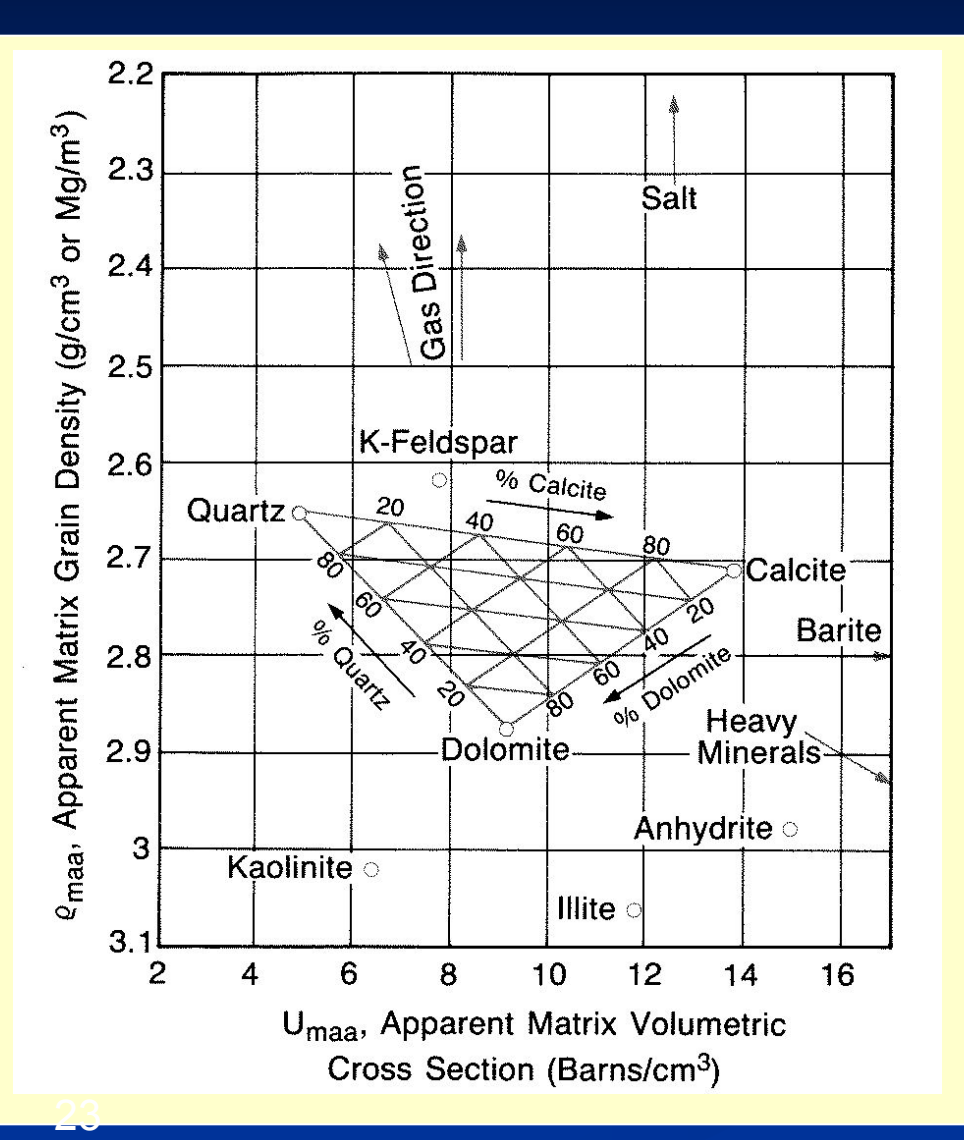

**Lithology Identification plot ρMaa Versus Umaa Plot**

$$
\rho_{\text{maa}} = \frac{\rho_b - \rho_{\text{fl}} \phi_{\text{ta}(N-D)}}{1 - \phi_{\text{ta}}}
$$

$$
U_{\text{maa}} = \frac{U - U_{\text{fl}}\phi_{\text{ta}(N-D)}}{1 - \phi_{\text{ta}(N-D)}}
$$

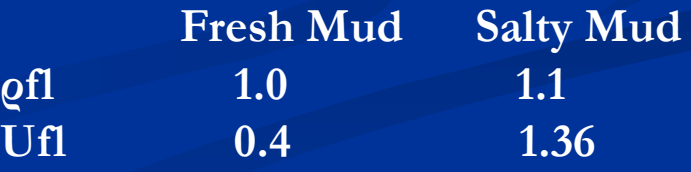

**Lithology Identification plot**

> **Определение параметров матрицы**

> > **Chart CP-20**

#### Determination of Apparent Matrix **Volumetric Photoelectric Factor**

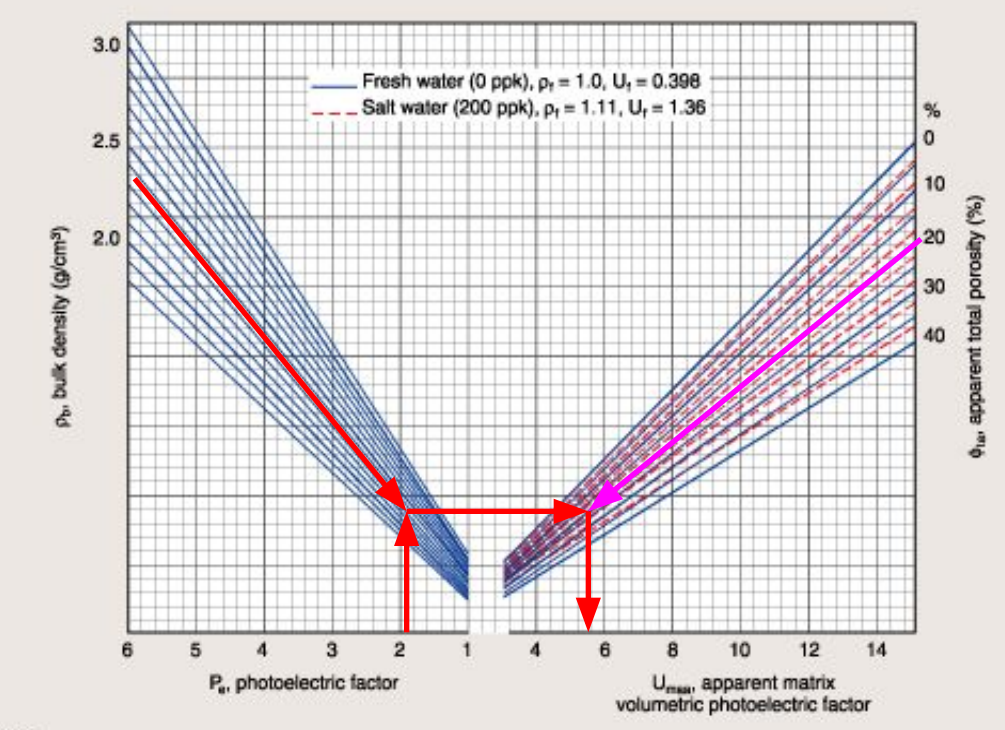

**O Schlumberger** 

**Umaa = 5.5**

Schlumber

 $CP-20$ 

# **Lithology Identification plot**

**Определение состава пород**

> **Chart CP-21**

#### **Lithology Identification Plot**

 $CP-21$ 

 $\mathbf{C}^{\mathbf{p}}$ 

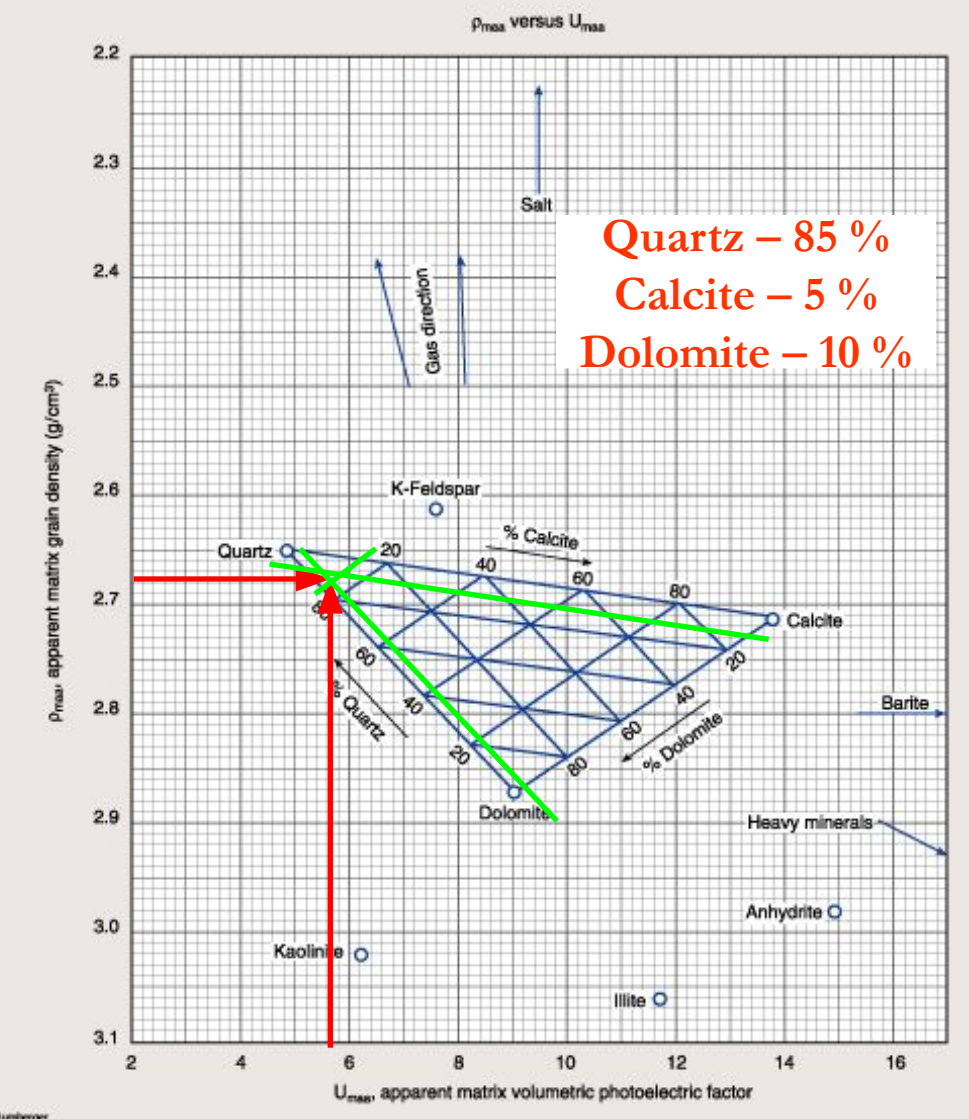

# **Определение и учет глинистости**

- ❑ Определить качественный состав глинистых пород
- ❑ Определить объем глин в коллекторе
- ❑ Произвести коррекцию пористости за глинистость

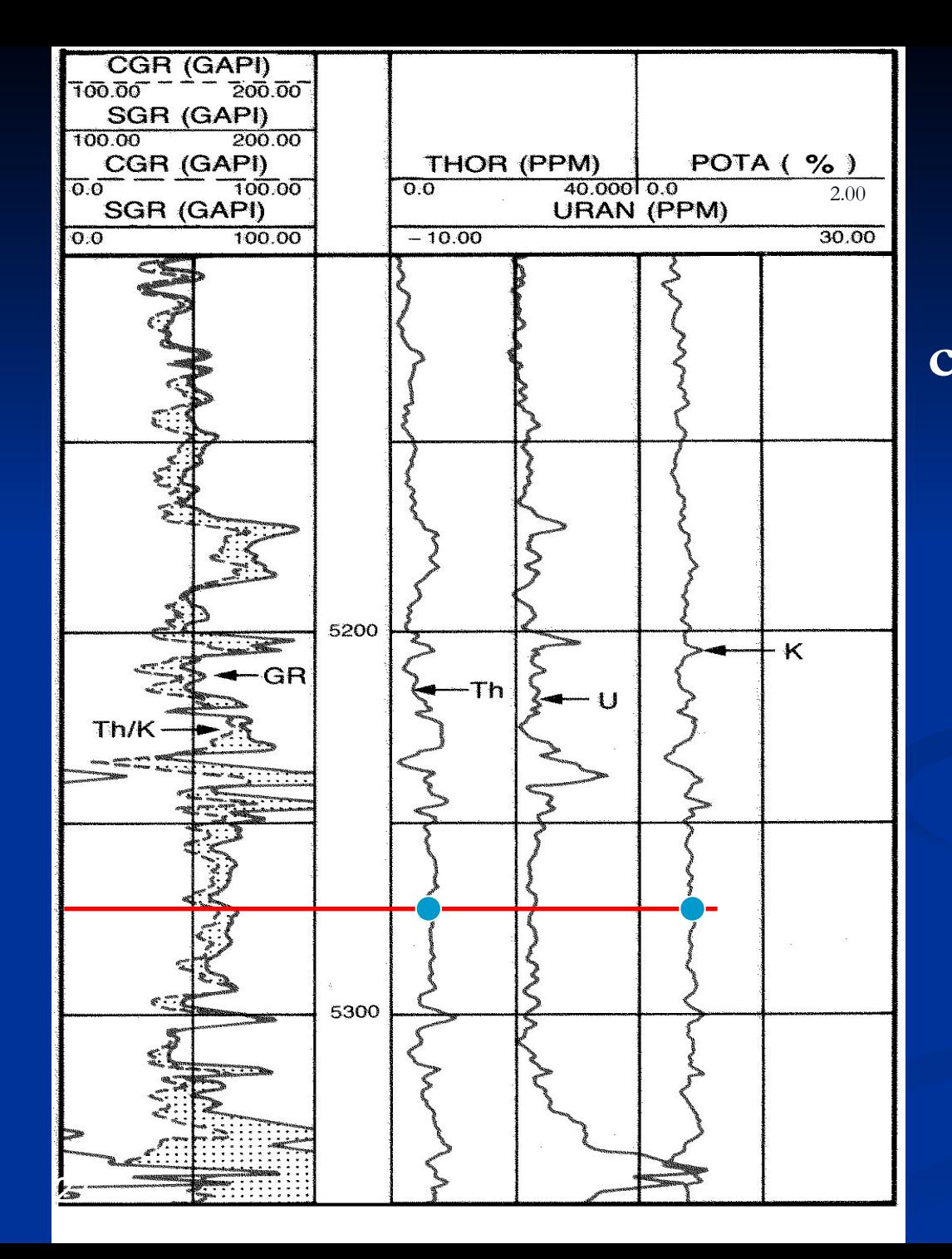

**Типичный набор диаграмм гаммаспектрометрического каротажа**

**Natural Gamma Ray Spectrometry Log**

> **Th = 9500 ppm POTA = 0.40 %**

# **Natural Gamma Ray Spectrometry**

Chart

CP-19

#### Crossplots for Porosity, Lithology and Saturation

#### Mineral Identification from NGS\* Natural Gamma Ray Spectrometry Log

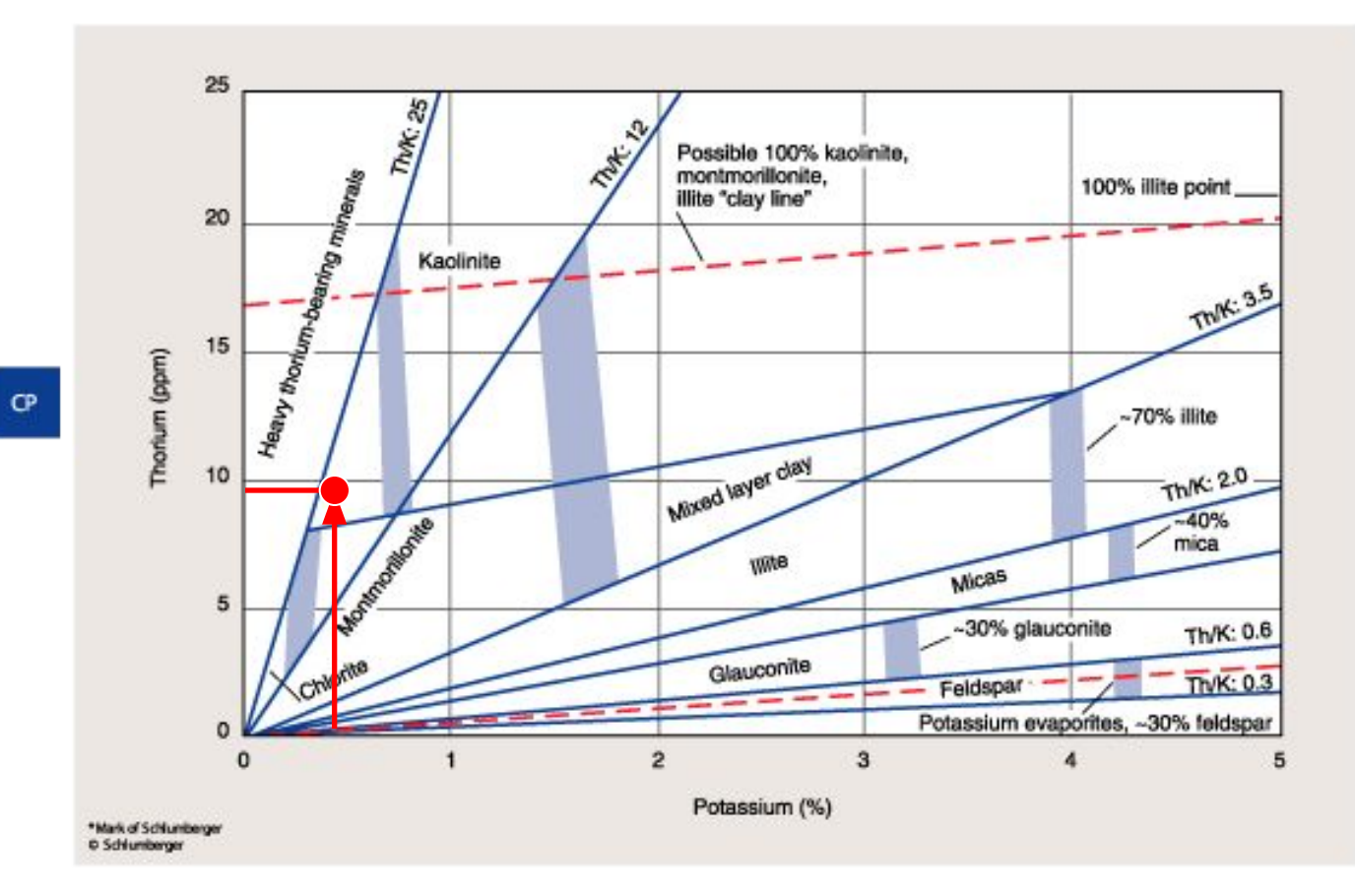

Radioactive minerals often occur in relatively small concentrations in sedimentary rocks. Even shales typically contain only 30 to 70% radioactive clay minerals.

Unless there is a complex mixture of radioactive minerals in the formation, Chart CP-19 can be used to identify the more common ones. The ratio of thorium to uranium activity-the

thorium/potassium ratio, Th/K-does not vary with mineral concentration. A sandstone reservoir with varying amounts of shaliness, with illite as the principal clay mineral, usually plots in the illite segment of the chart, with Th/K between 2.0 and 2.5. Less shaly parts of the reservoir plot closer to the origin, and more shaly parts plot closer to the 70% illite area.

28

**Schlumberg** 

 $CP-19$ 

Litho-Density – Natural Gamma Ray Spectrometry

> Chart CP-18

**Pe = 1.9 Th/K = 24**

#### Mineral Identification from Litho-Density\* Log and NGS\* Natural Gamma Ray Spectrometry Log

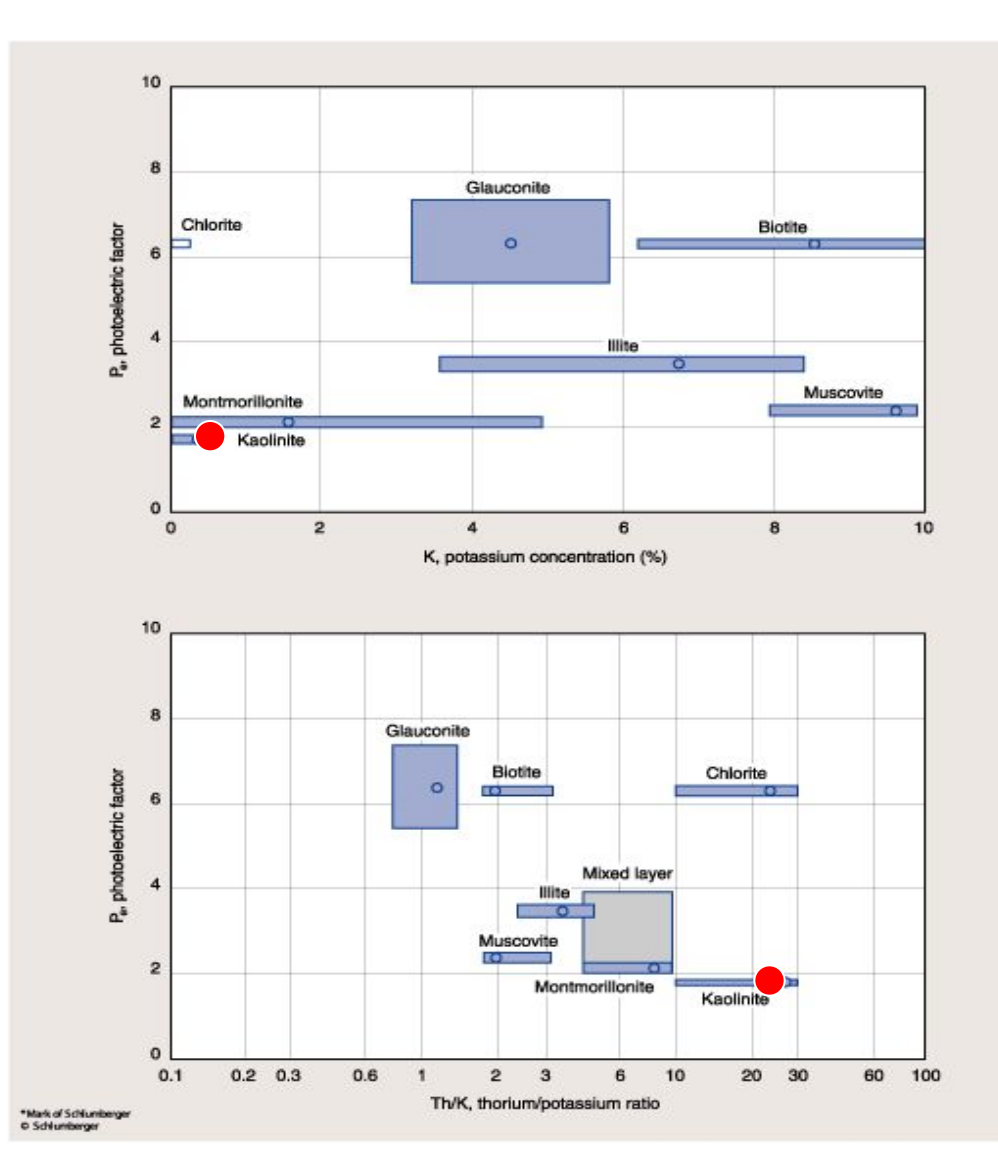

 $CP-18$ 

 $\mathbf{C}^{\mathbf{p}}$ 

## **Определение глинистости**

$$
V_{\textit{sh}} \leq \frac{CGR - CGR_{\textit{(clean-Sandston)}\over CGR_{\textit{(Shale)}} - CGR_{\textit{(clean-Sandston)}\over CGR_{\textit{(Shale)}} - CGR_{\textit{(clean-Sandston)}\over CGR_{\textit{(Shale)}\over CGR_{\textit{(clean)}-Sandston)}}}
$$

**NGS**

**SP**

$$
V_{sh} \le 1 - \frac{ASP}{SSP}
$$

$$
V_{sh} \leq \frac{U - (1 - \phi_{DN})U_{maa}}{U_{sh} - U_{maa}}.
$$

**Density PEF Response**

### **Интерпретация данных ГИС**

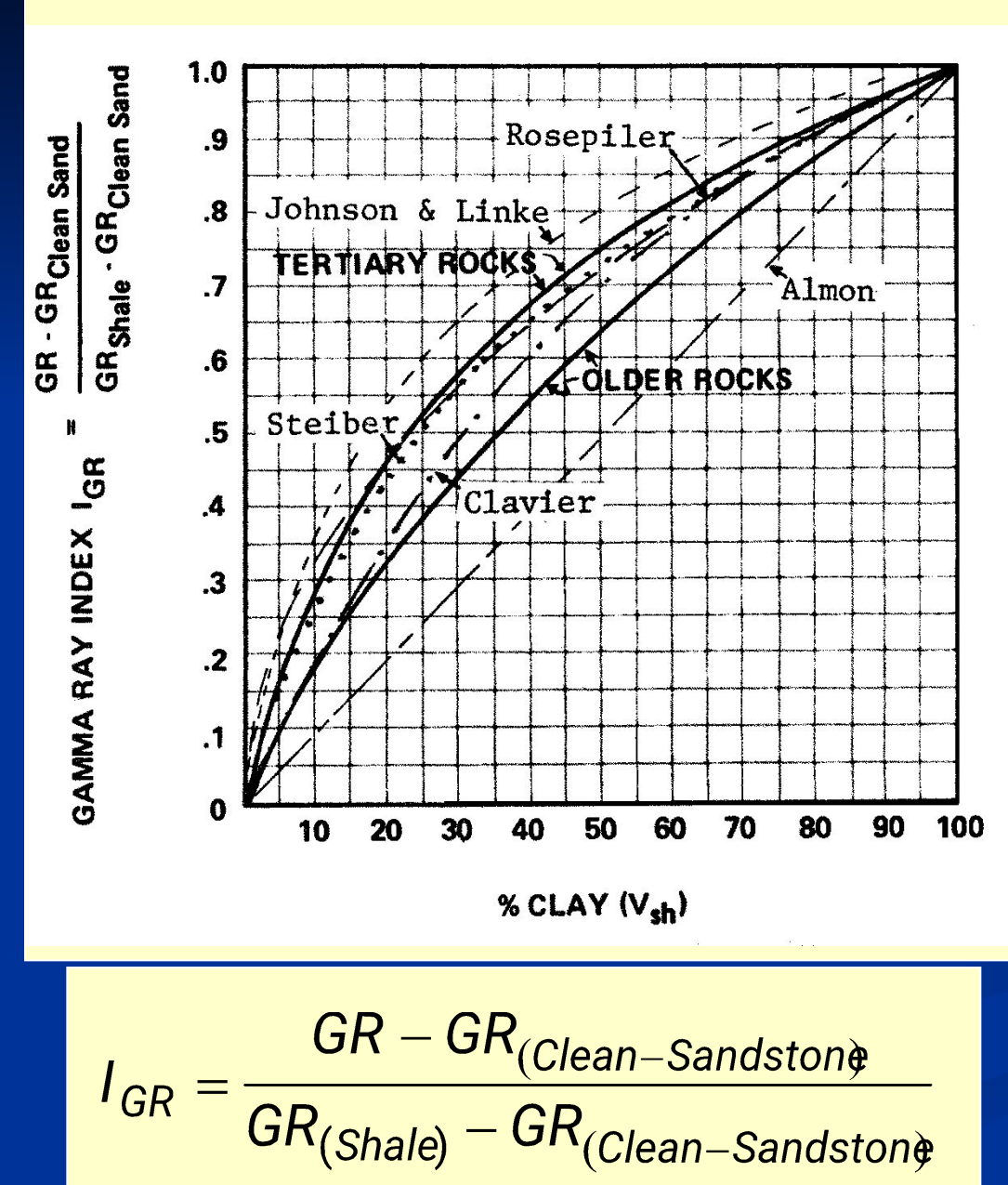

**Определение глинистости по гамма каротажу**

**Формулы для расчета глинистости**

 $Vsh = 0.083(2^{3.7\times I_{\gamma}}-1)$ 

 $Vsh = 1.7 - \sqrt{3.38 - (I_{y} + 0.7)^{2}}$ 

 $Vsh = 0.5I<sub>y</sub>/(1.5-I<sub>y</sub>)$ 

# **Коррекция данных ГИС за глинистость**

#### **Neutron**

$$
\phi_{\text{Nclean}} = \frac{\phi_{\text{N}} - \phi_{\text{Nsh}} \cdot V_{\text{sh}}}{1 - V_{\text{sh}}}
$$

#### **Density**

$$
\rho_{\text{bclean}} = \frac{\rho_b - \rho_{\text{sh}} \cdot V_{\text{sh}}}{1 - V_{\text{sh}}}
$$

**Sonic** 

$$
\Delta t_{clean} = \frac{\Delta t - \Delta t_{sh} \cdot V_{sh}}{1 - V_{sh}}
$$

# **Влияние глинистости на пористость**

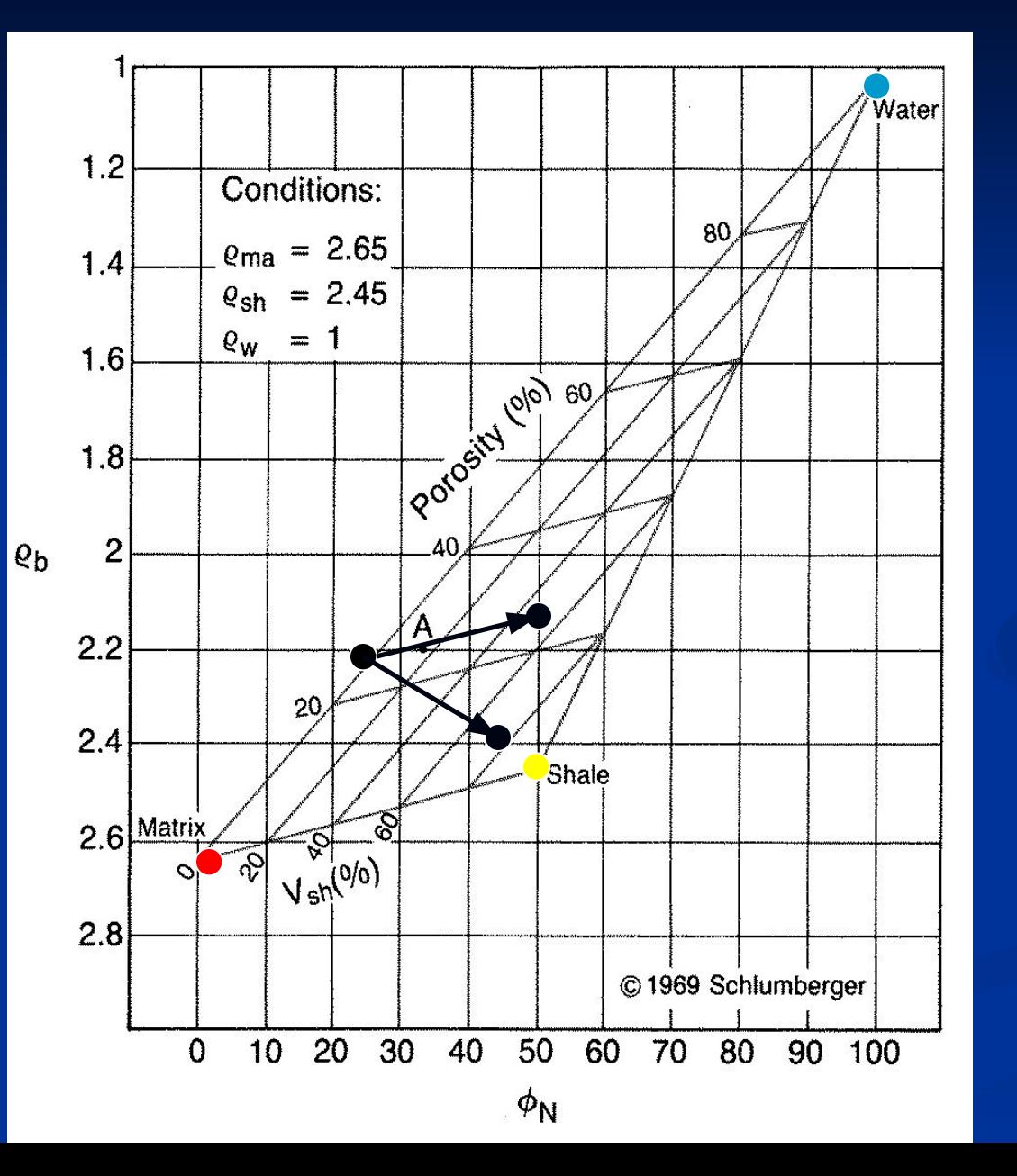

### **Neutron - Density Cross-plot with the Shale point Scaled**

### **Влияние глинистости на данные ГИС**

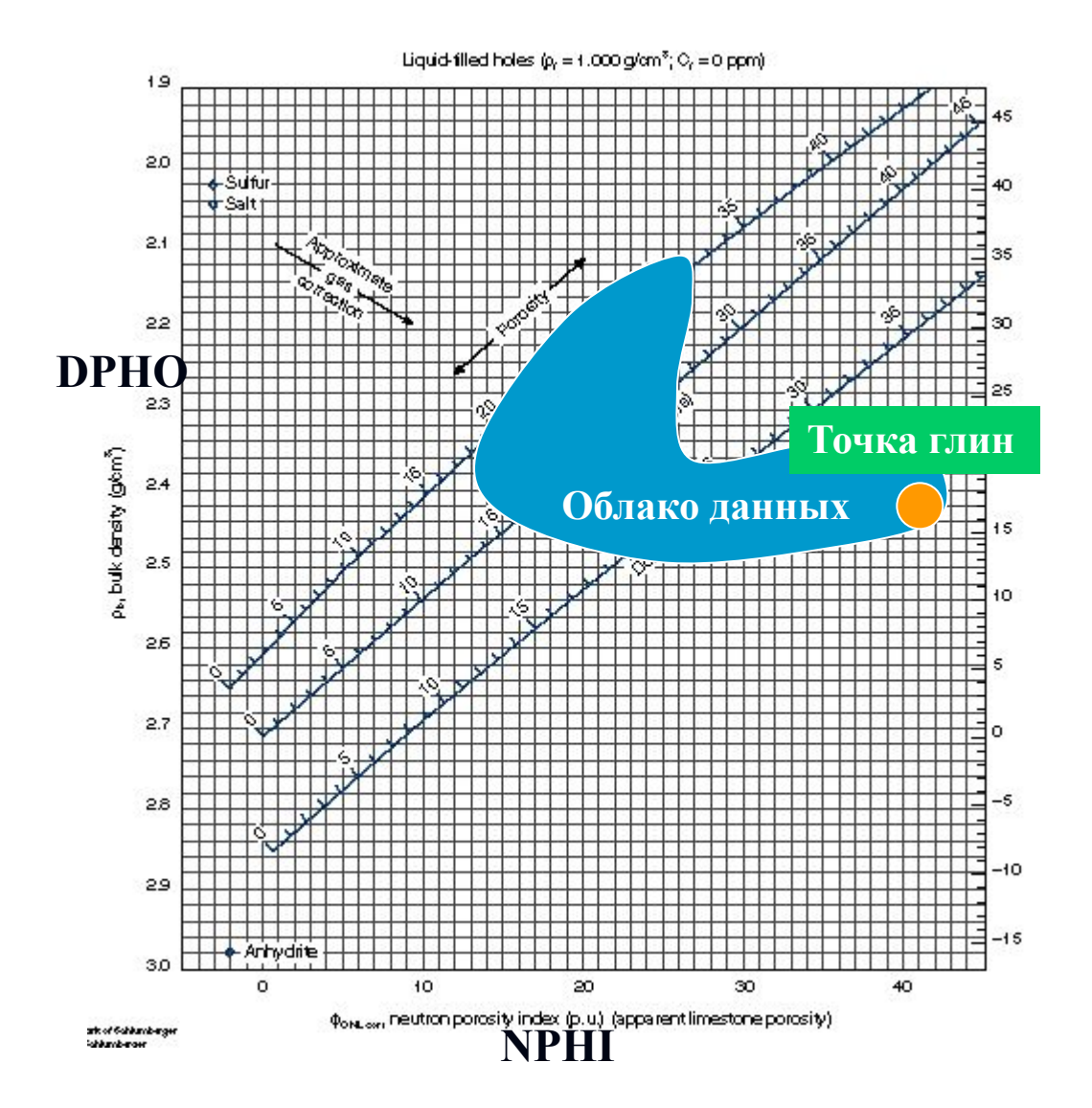

**В песчано-глинистом разрезе облако вынесенных на график точек приобретает L образную форму. Это происходит из-за того, что литология изменяется от глины до песчаника. Влияет пористость и сортировка. Для чистого песчаника облако точек принимает линию тренда.**

### **Природа глинистости из кросс-плота**

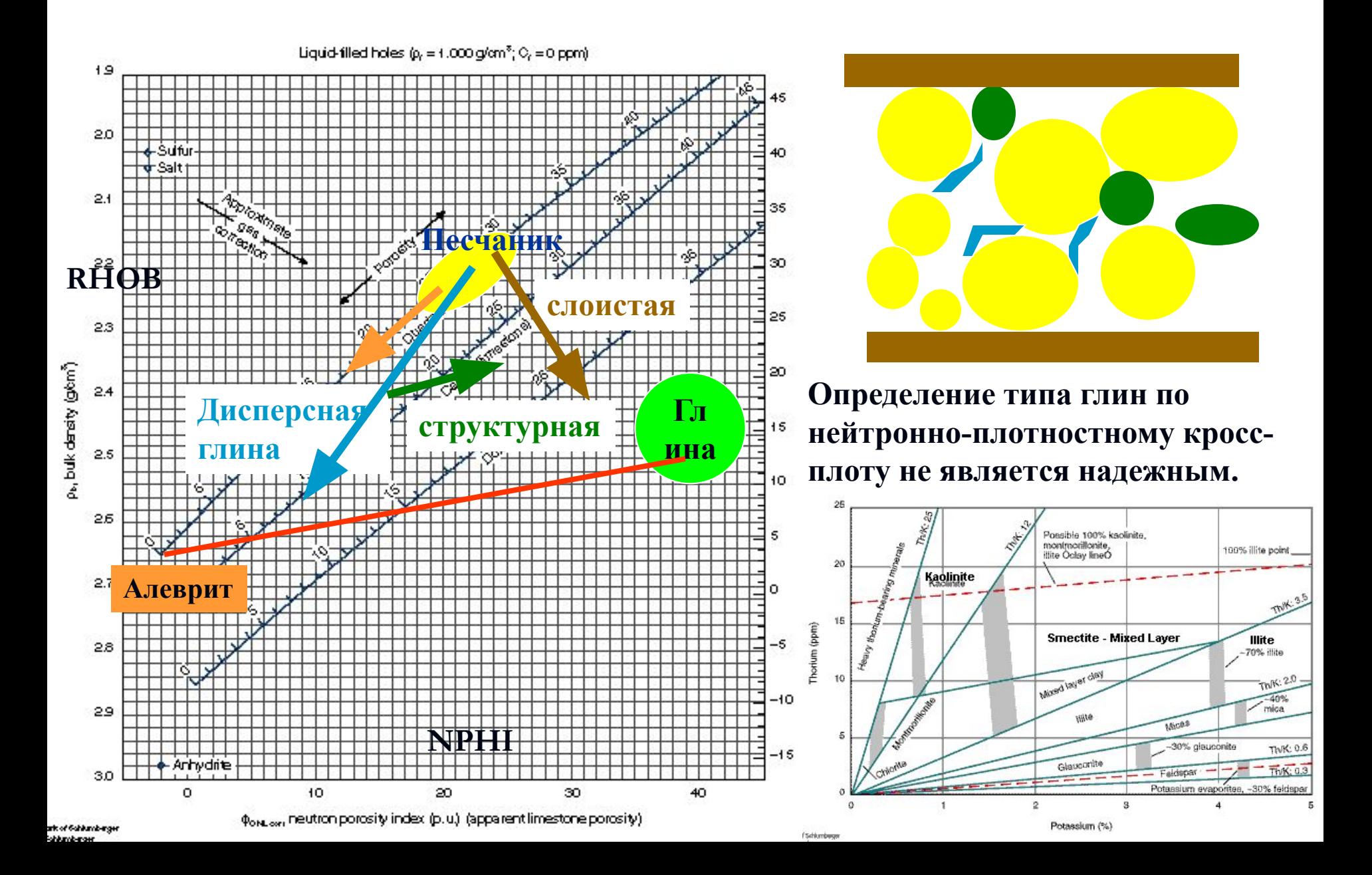

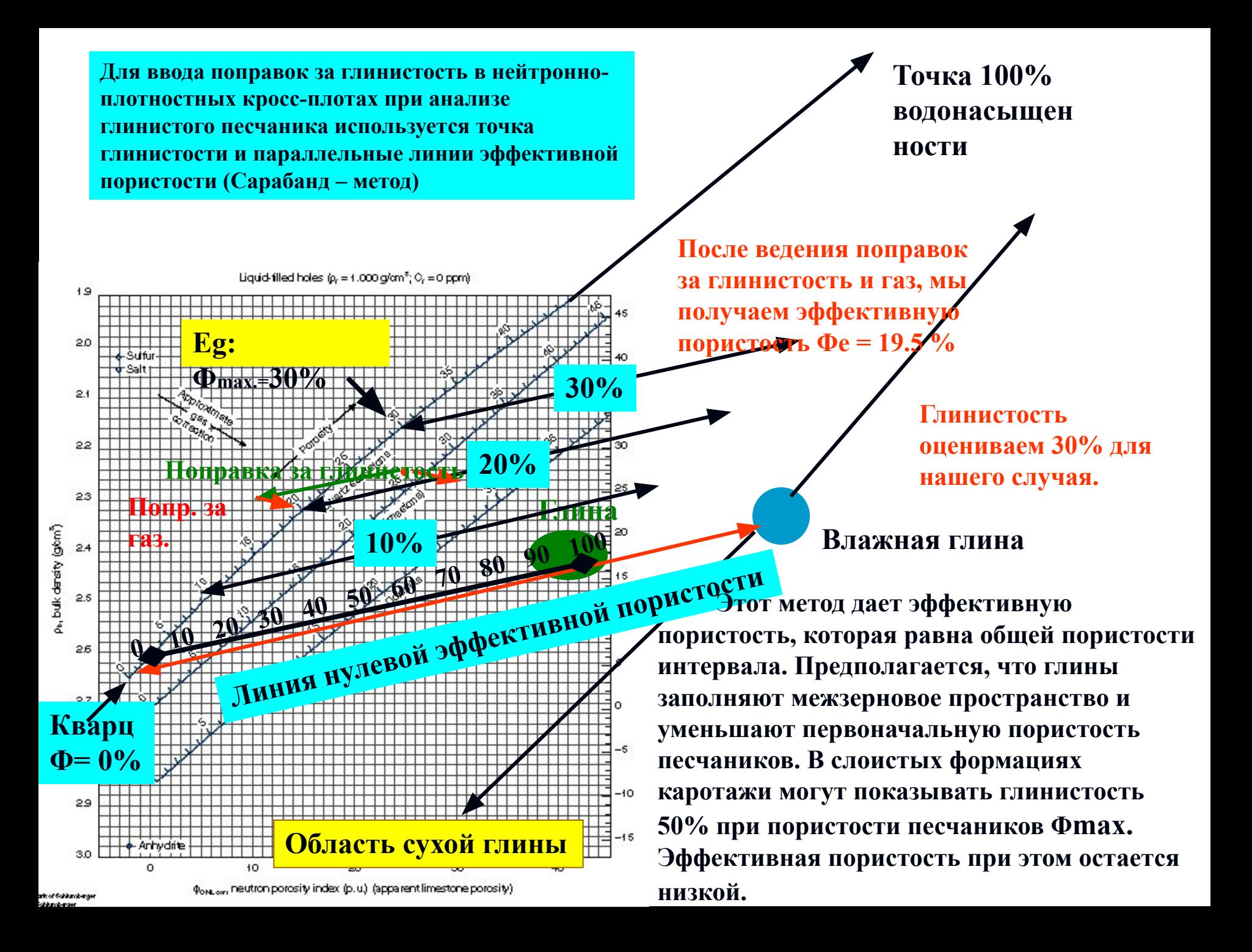

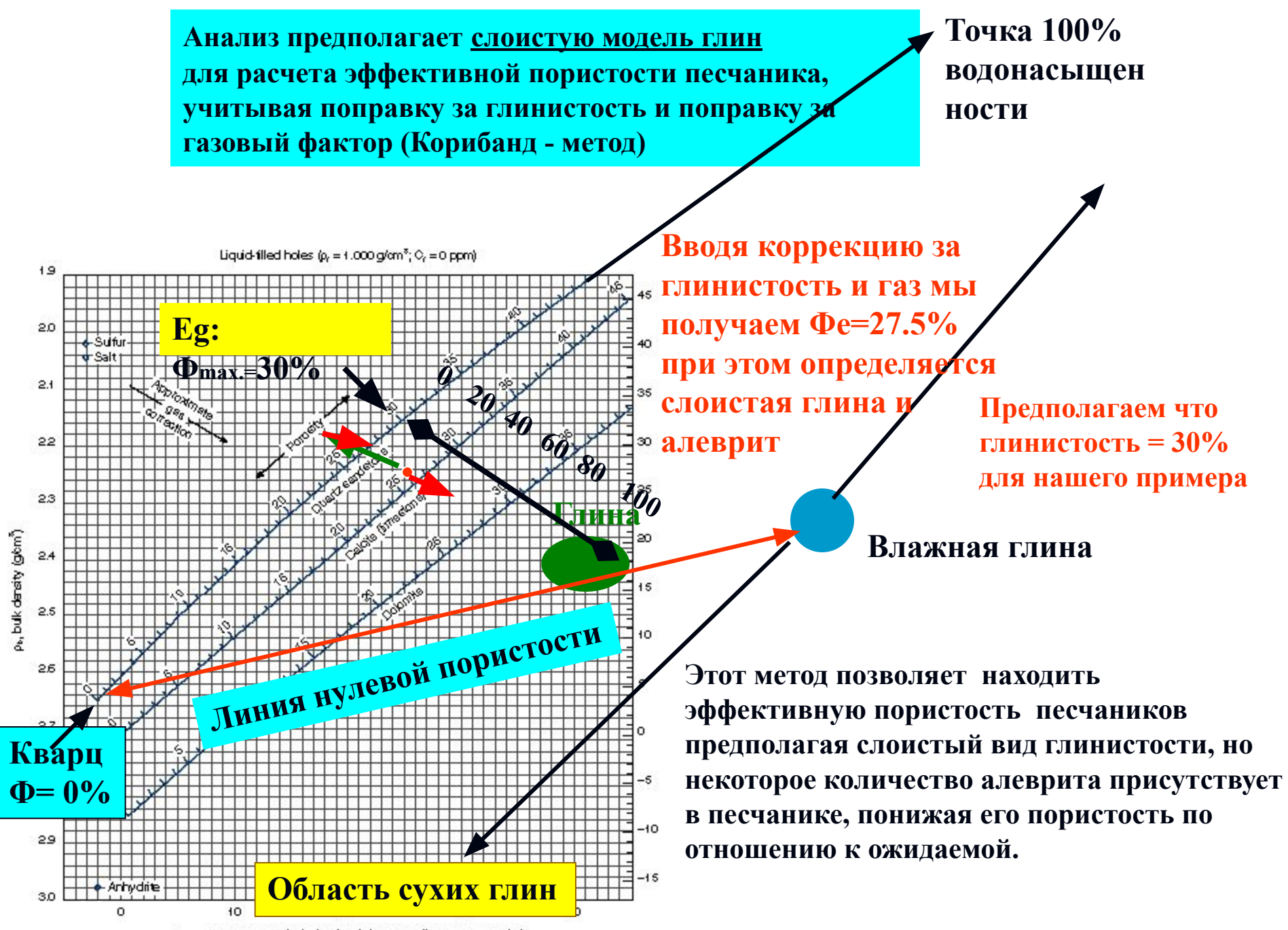

 $\phi_{\text{OM\_corr}}$  neutron porosity index (p.u.) (apparent limestone porosity).

als of Gabband-inger

#### NEXT prosity and Lithology Determination from tho-Density\* Log and CNL\* Compensated Neutron Log for CNL curves after 1986 labeled TNPH.

### **Коррекция за газ**

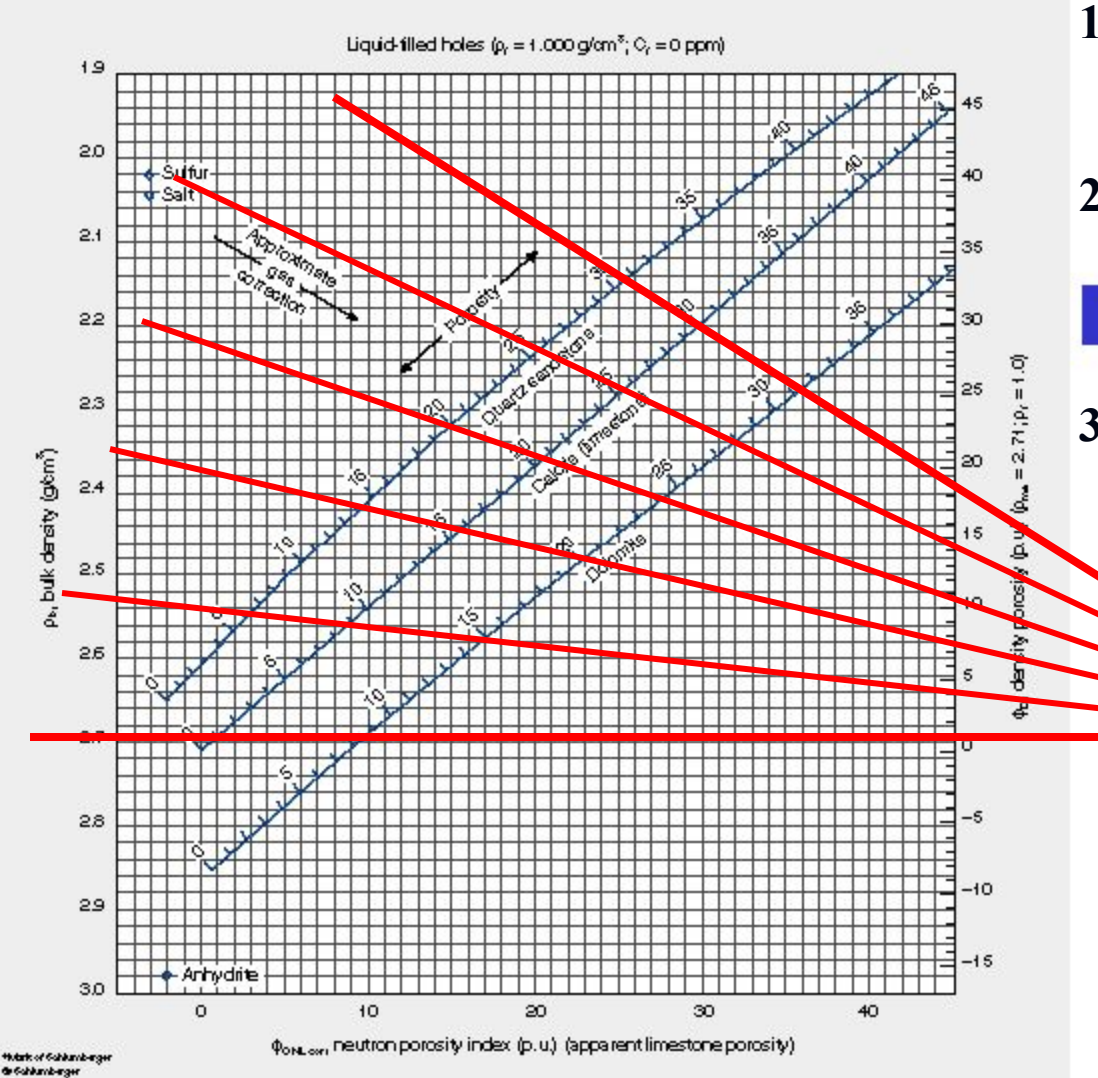

- **1) Провести горизонтальную линию для нулевой пористости известняка**
- **2) Провести линию параллельно линии коррекции за газ через**   $CP$ **пористость известняка 30% 3) Для меньших пористостей провести промежуточные лучи.**

#### **Опорная точка**

**Применяется в плотных песчаных коллекторах газа, так как при низкой пористости газовый эффект имеет большее влияние на нейтронный каротаж, чем на плотностной Плотностной каротаж является менее глубинным из-за большей чувствительности к проникновению фильтрата.**